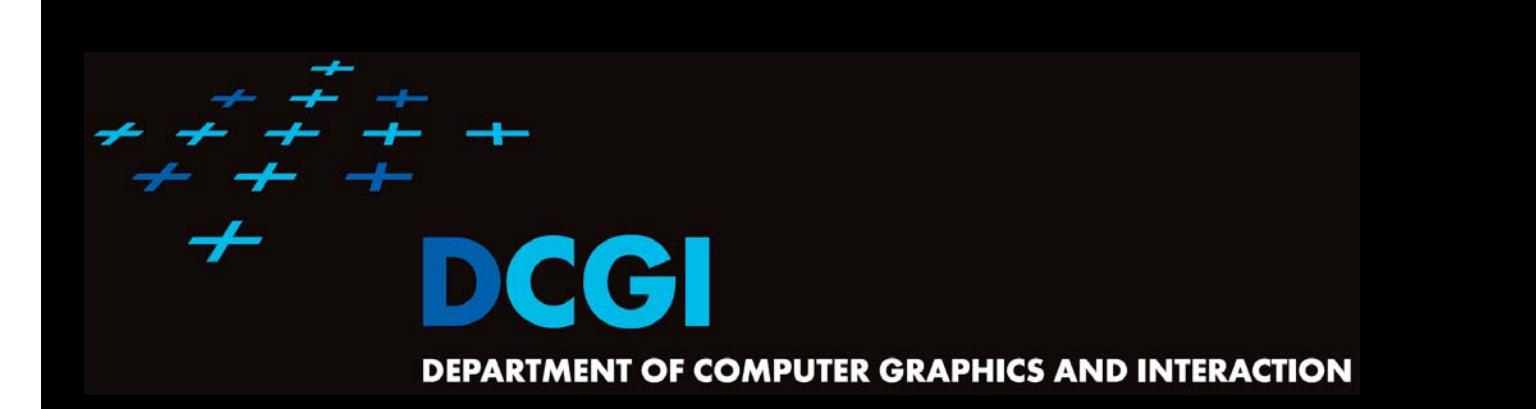

# **GEOMETRIC SEARCHING PART 2: RANGE SEARCH**

#### **PETR FELKEL**

**FEL CTU PRAGUEfelkel@fel.cvut.cz https://cw.felk.cvut.cz/doku.php/courses/a4m39vg/start**

**Based on [Berg] and [Mount]**

**Version from 22.10.2015**

### **Range search**

- F Orthogonal range searching
- $\overline{\phantom{a}}$ Canonical subsets
- **The State** 1D range tree
- $\overline{\phantom{a}}$ Kd-tree
- $\mathcal{L}_{\mathcal{A}}$  2D-nD Range tree
	- With fractional cascading (Layered tree)

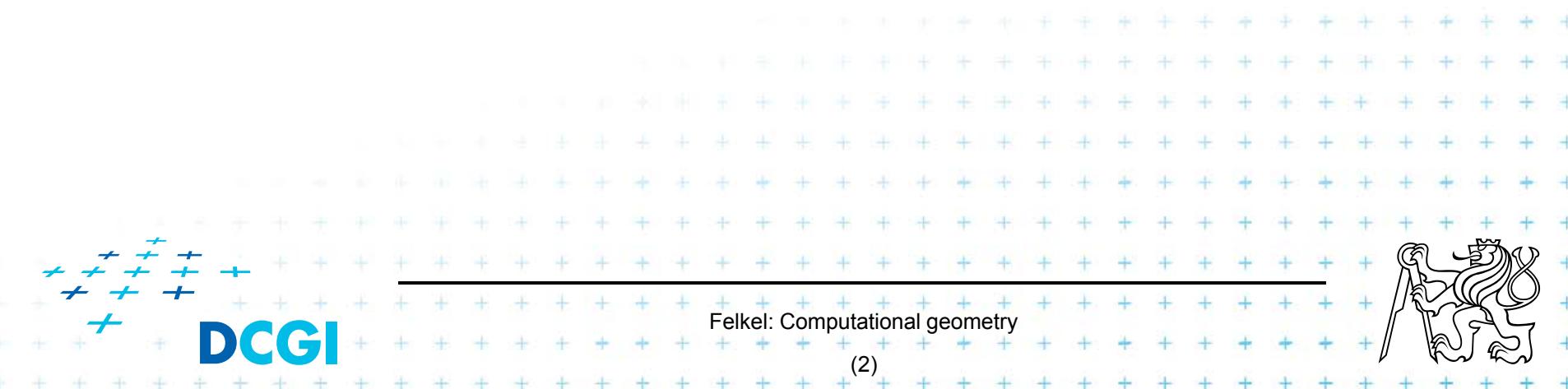

## **Orthogonal range searching**

- $-$  Given a set of points P, find the points in the region Q
	- Search space: a set of points P (somehow represented)
	- Query:  $intervals Q$  (axis parallel rectangle)
	- Answer: points contained in Q
- Example: Databases (records->points)
	- Find the people with given range of salary, date of birth, kids, …

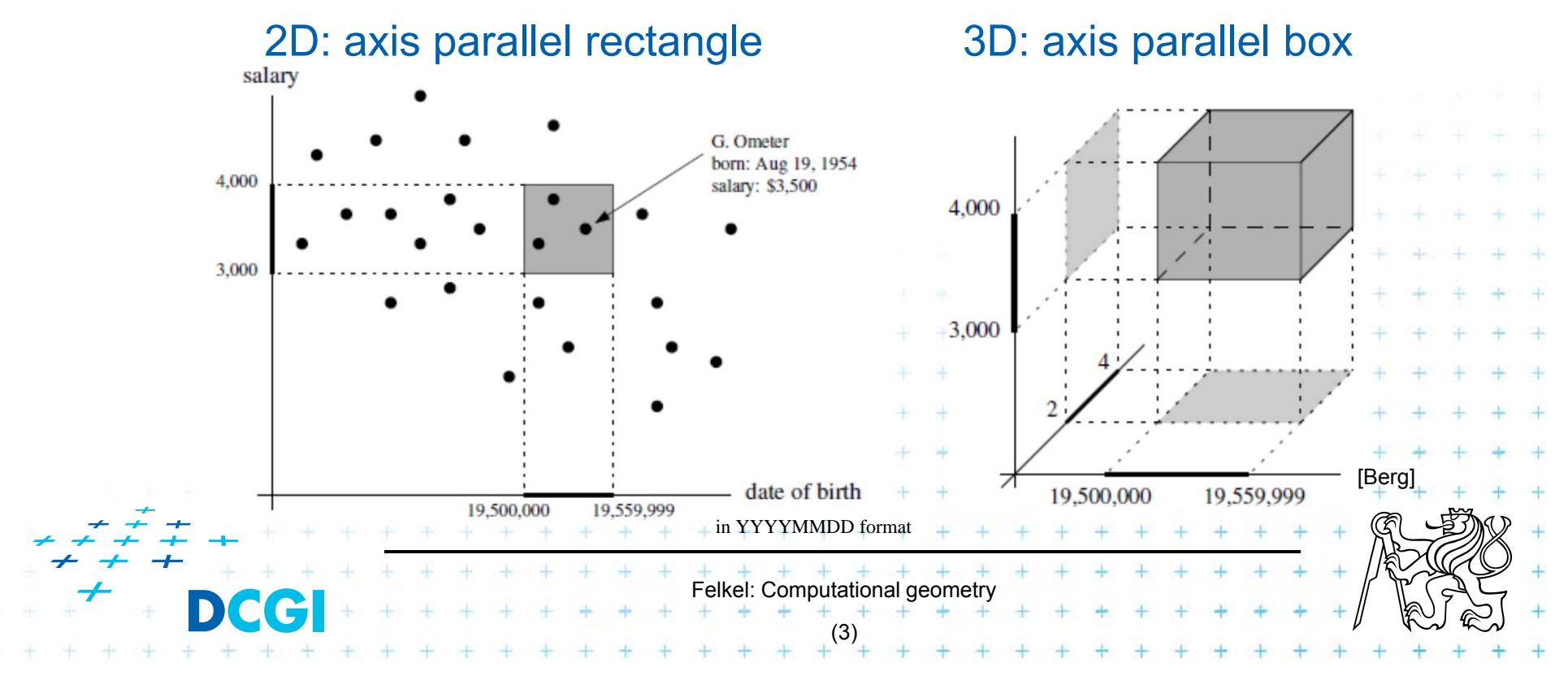

#### **Orthogonal range searching**

- $\mathcal{L}_{\mathcal{A}}$  Query region = axis parallel rectangle
	- – nDimensional search can be decomposed into set of 1D searches (separable)

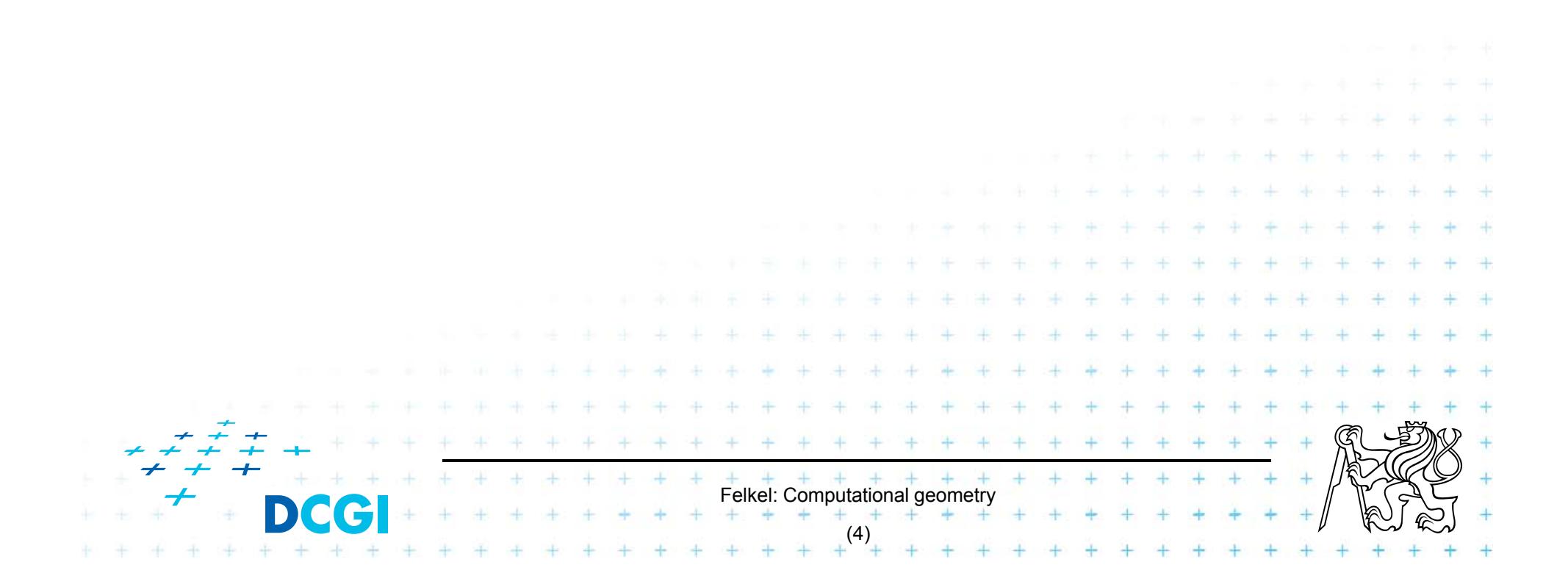

# **Other range searching variants**

#### $\mathbf{r}$  Search space S: set of  $-$  line segments,

- rectangles, …
- $\overline{\phantom{a}}$  Query region Q: any other region
	- disc,
	- polygon,

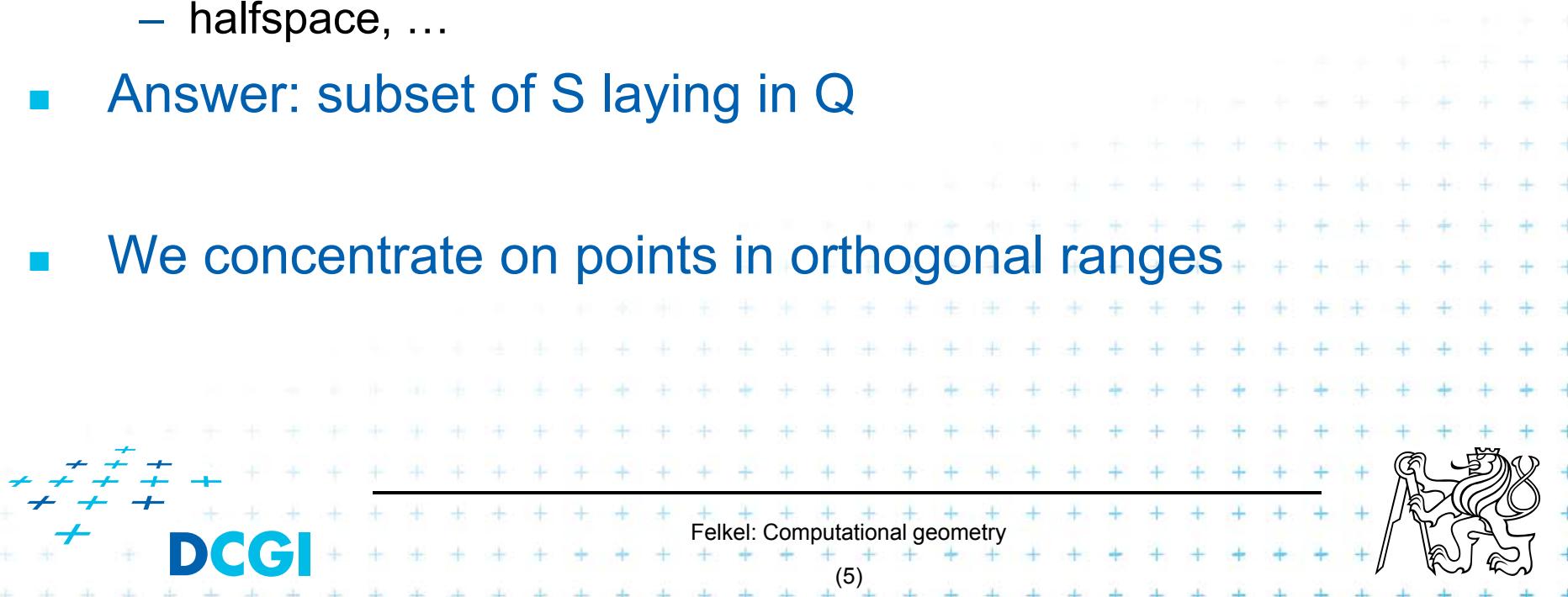

# **How to represent the search space?**

Basic idea:

- F Not all possible combination can be in the output (not the whole power set)
- П => Represent only the "selectable" things (a well selected subset –> one of the canonical subsets)

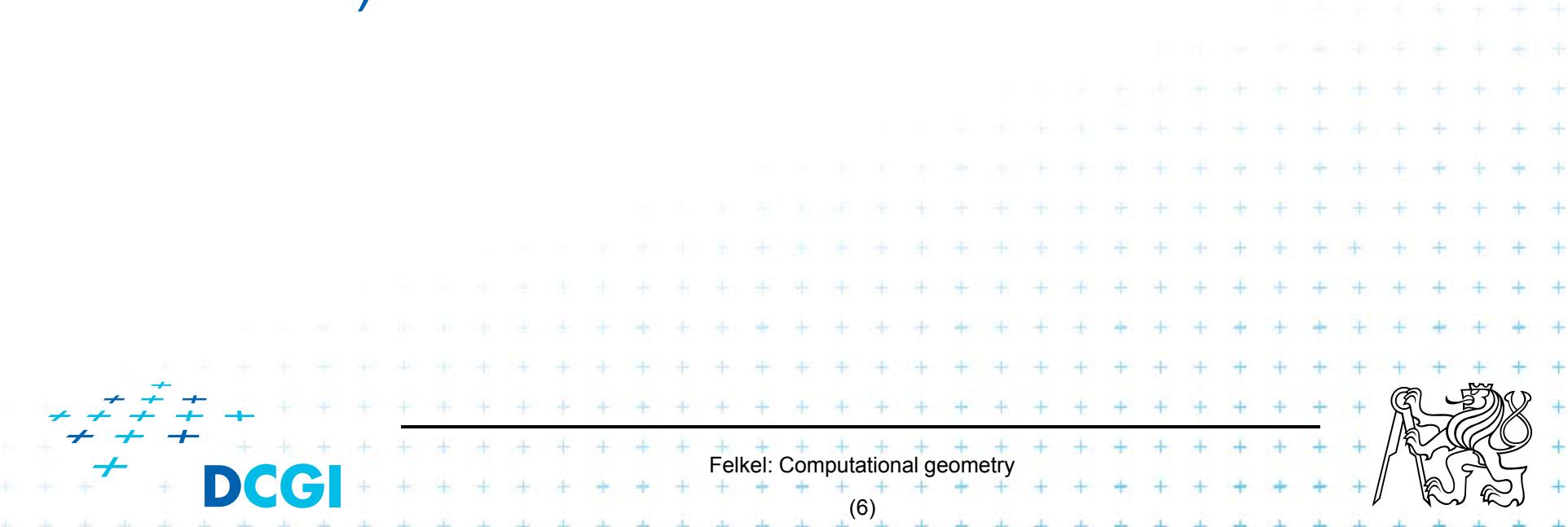

## **Subsets selectable by given range class**

- $\Box$  The number of subsets that can be selected by simple ranges Q is limited
- $\mathcal{L}_{\mathcal{A}}$ It is usually much smaller than the power set of P
	- $-$  Power set of P where P = {1,2,3,4} (potenční množina) is {{ }, {1},{2},{3},{4}, {1,2},{1,3},{1,4}, {2,3},…,{2,3,4},  $\{1,2,3,4\}$   $\ldots$  O(2<sup>n</sup>)

 $+$   $+$   $+$   $+$   $+$   $+$   $+$ 

(7)

- i.e. set of all possible subsets
- Simple rectangular queries are limited
	- Defined by max 4 points along 4 sides  $\Rightarrow$  O(n<sup>4</sup>) of O(2<sup>n</sup>) power set
	- Moreover not all sets can be formed
		- by  $\Box$  query Q

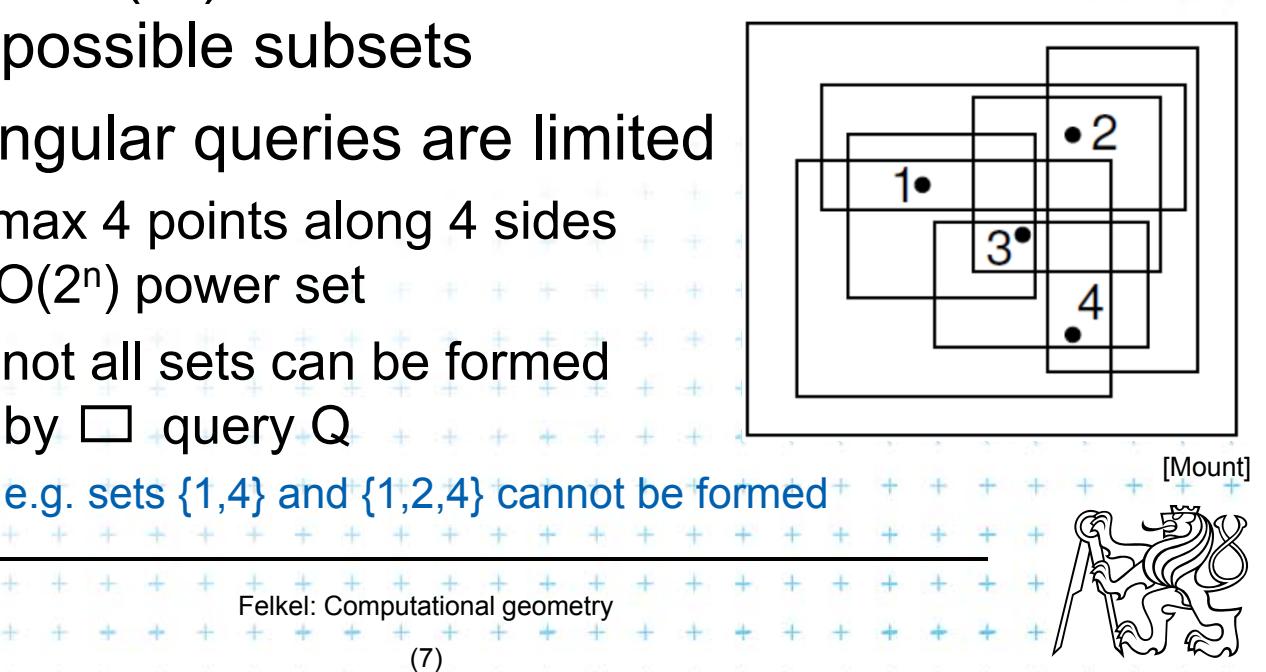

# **Canonical subsets Si**

- F Search space S=(P,Q) represented as a collection of canonical subsets  $\{S_1, S_2, ..., S_k\}$ , each  $S_i \land S_j$ 
	- $S<sub>i</sub>$  may overlap each other (elements can be multiple times there)
	- Any set can be represented as disjoint union disjunktní sjednocení of canonical subsets  $S_i$  each element knows from which subset it came
	- Elements of disjoint union are ordered pairs (*<sup>x</sup>*, *i*) (every element  $x$  with index  $i$  of the subset  $S_i$ )
- $\Box$  $S_i$  may be selected in many ways
	- from *n* singletons {p<sub>i</sub>} …. O(n) • to power set of P  $\ldots$  O(2<sup>n</sup>)
	- Good DS balances between total number of canonical subsets and number of CS needed to answer the query

Felkel: Computational geometry

(8)

## **1D range queries (interval queries)**

- П Query: Search the interval  $[x_{\text{lo}}, x_{\text{hi}}]$
- F Search space: Points  $P = \{p_1, p_2, ..., p_n\}$  on the line
	- a) Binary search in an array
		- Simple, but
		- not generalize to any higher dimensions
	- b) Balanced binary search tree

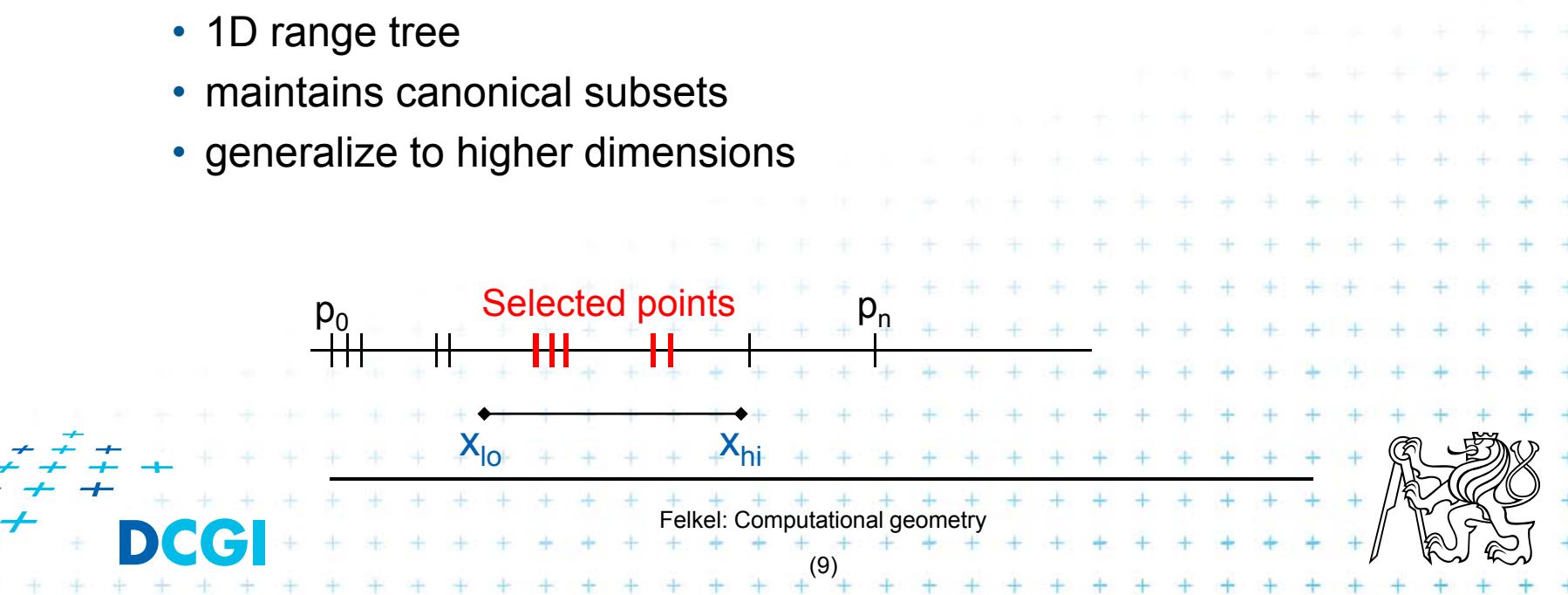

## **1D range tree definition**

- F Balanced binary search tree
	- –– leaves – sorted points
	- –– inner node label – the largest key in its left child
- Each node associate with subset of descendants  $\Rightarrow$  O(n) canonical subsets 24  ${9, 12, 14, 15}$  $\{17,20\}$ <sup>20</sup> 27  $12$  ${4,7}$  $14$ 25 22 29  ${3}$  ${22}$  $\mathbf{Q}$  $14$ 29 15 25 3  $\mathbf{1}$ V Mour  $x_{10} = 2$  $= 23$  $X_{hi}$ Felkel: Computational geometry (10)

#### **Canonical subsets and <2,23> search**

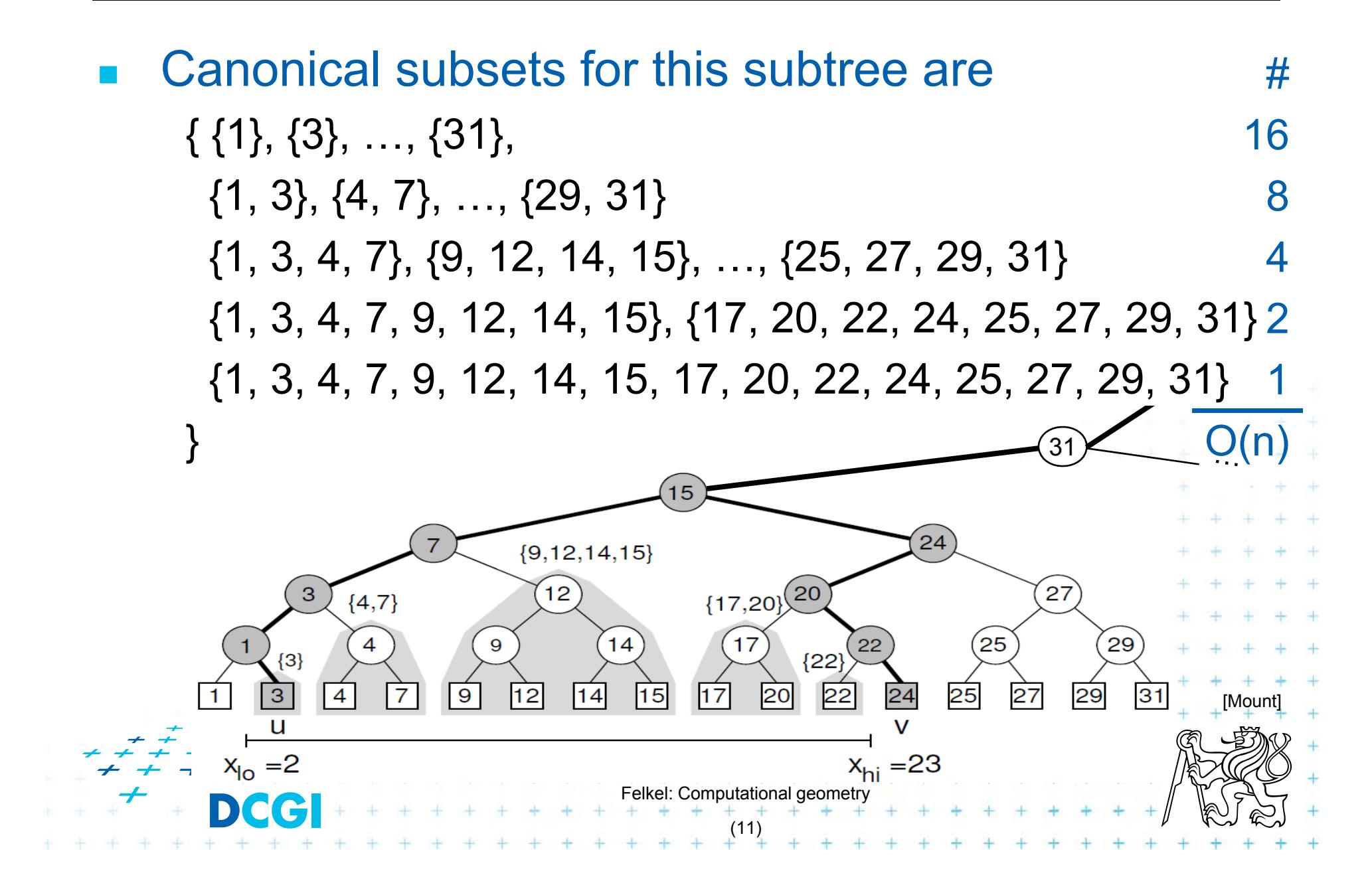

## **1D range tree search interval <2,23>**

- F Canonical subsets for any range found in O(log *n*)
	- Search x<sub>lo</sub>: Find leftmost leaf *u* with key(*u*) x<sub>lo</sub> 2 ->[<u>3</u>
	- Search x<sub>hi</sub>: Find leftmost leaf *∨* with key(*v*) x<sub>hi</sub> 23 ->[<sub>24</sub>
	- – Points between *<sup>u</sup>* and *<sup>v</sup>* lie within the range => report canon. subsets of maximal subtrees between *u* and *v*
	- Split node = node, where paths to *<sup>u</sup>* and *<sup>v</sup>* diverge

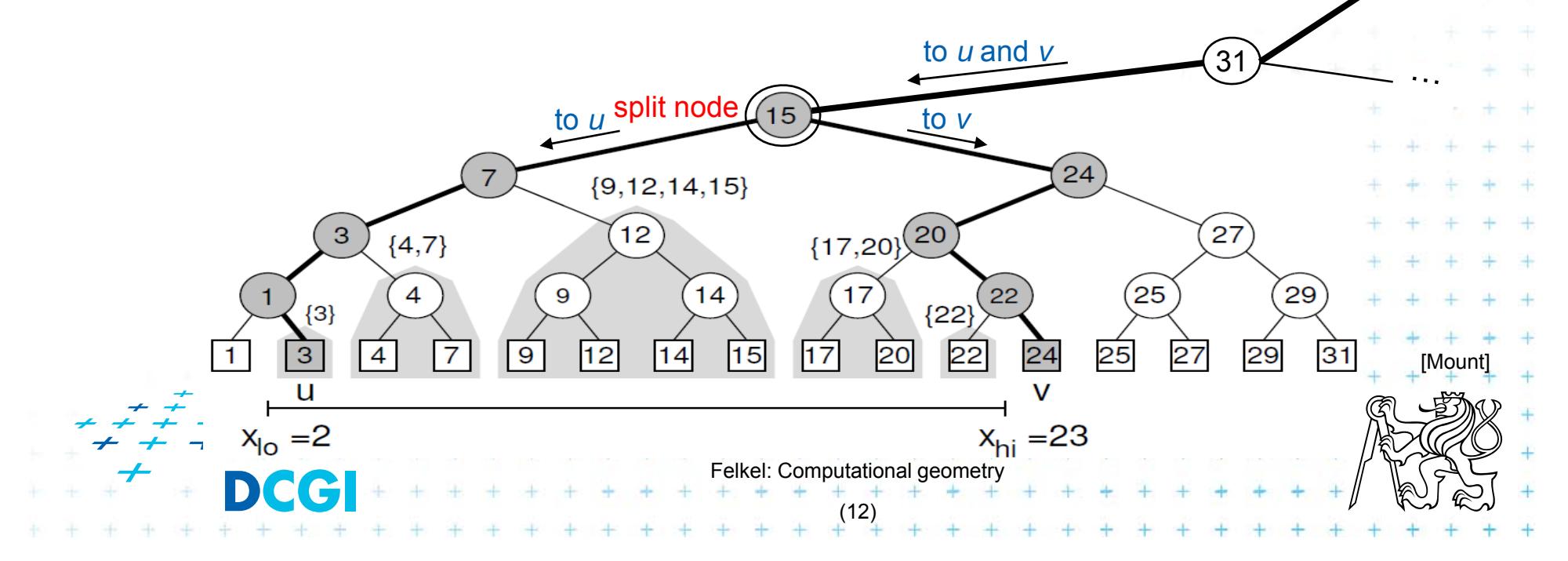

## **1D range tree search**

- F Reporting the subtrees (below the split node)
	- On the path to *<sup>u</sup>* whenever the *path goes left*, report the canonical subset (CS) associated to right child
	- – On the path to *<sup>v</sup>* whenever the *path goes right*, report the canonical subset associated to left child
	- $-$  In the leaf *u*, if key(*u*)  $\upmu$  [x<sub>lo</sub>:x<sub>hi</sub>] then report CS of *u*
	- – $-$  In the leaf *v*, if key(*v*)  $\upmu$  [x<sub>lo</sub>:x<sub>hi</sub>] then report CS of *v*

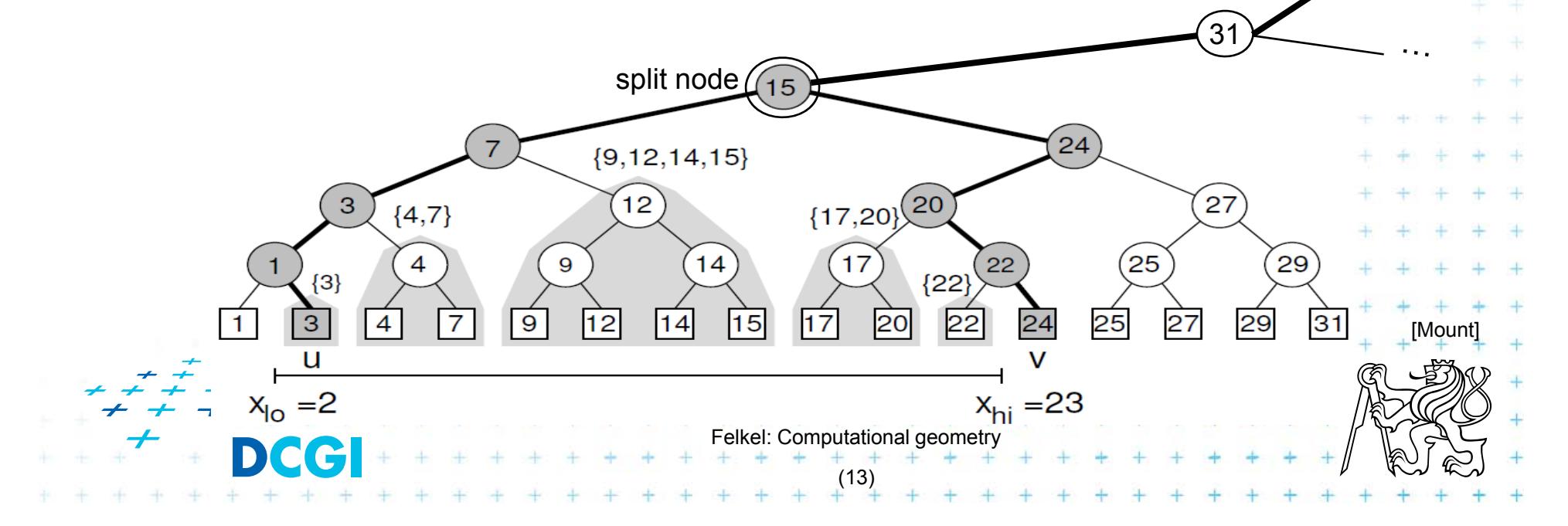

# **1D range tree search complexity**

F Path lengths O( log n )

> => O( log n ) canonical subsets (subtrees)

F Range counting queries

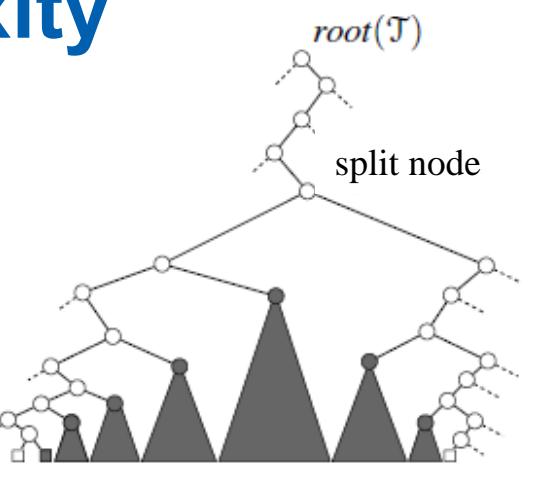

[Berg]

- Return just the number of points in given range
- Sum the total numbers of leaves stored in maximal subtree roots … O( log *n*) time
- П Range reporting queries
	- Return all *k* points in given range
	- Traverse the canonical subtrees … O( log *<sup>n</sup>* <sup>+</sup>*k*) time

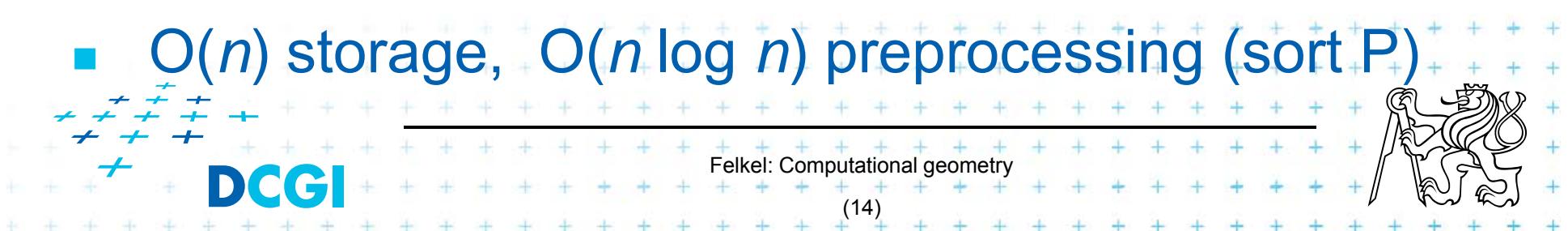

# **Find split node**

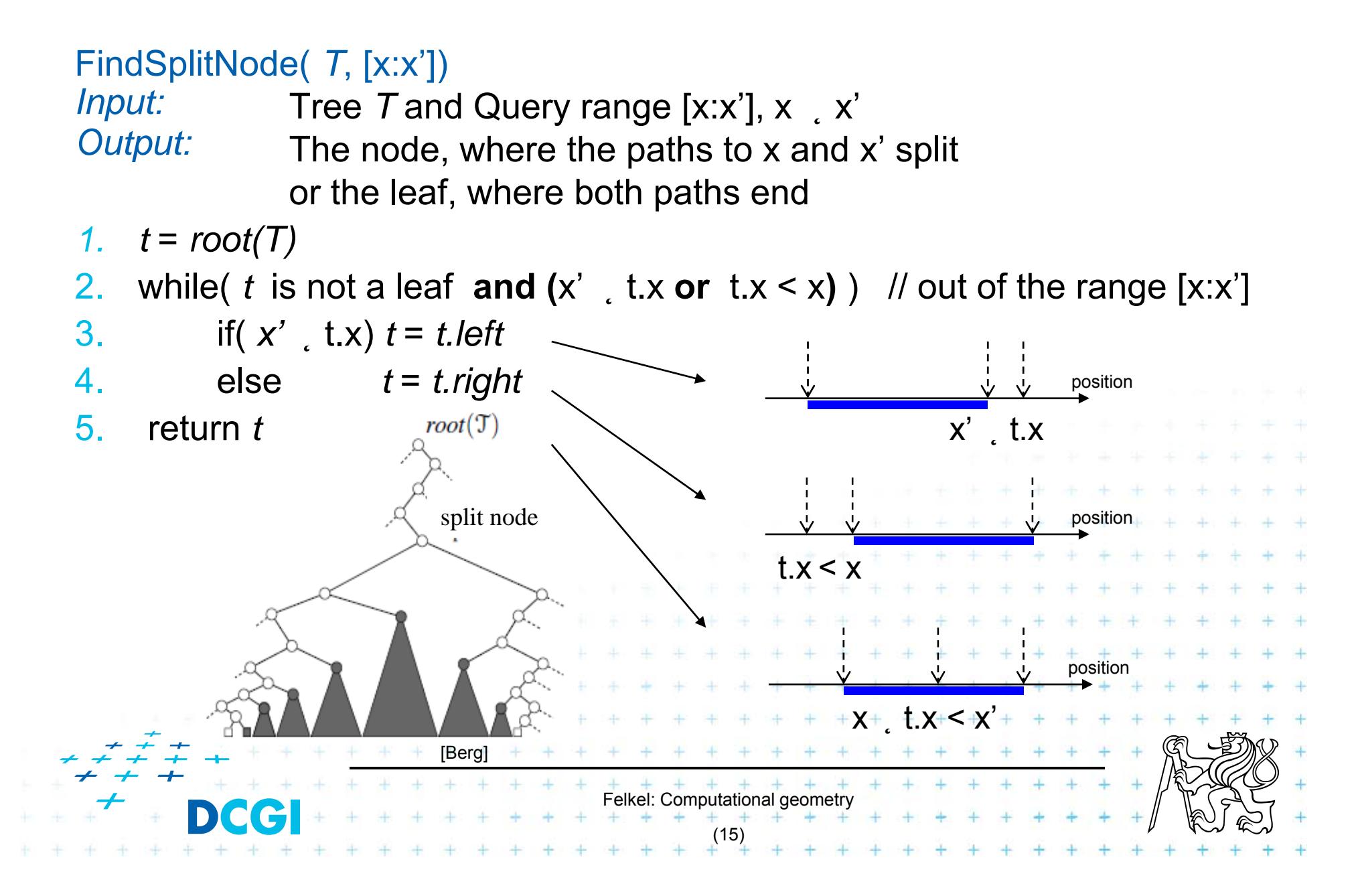

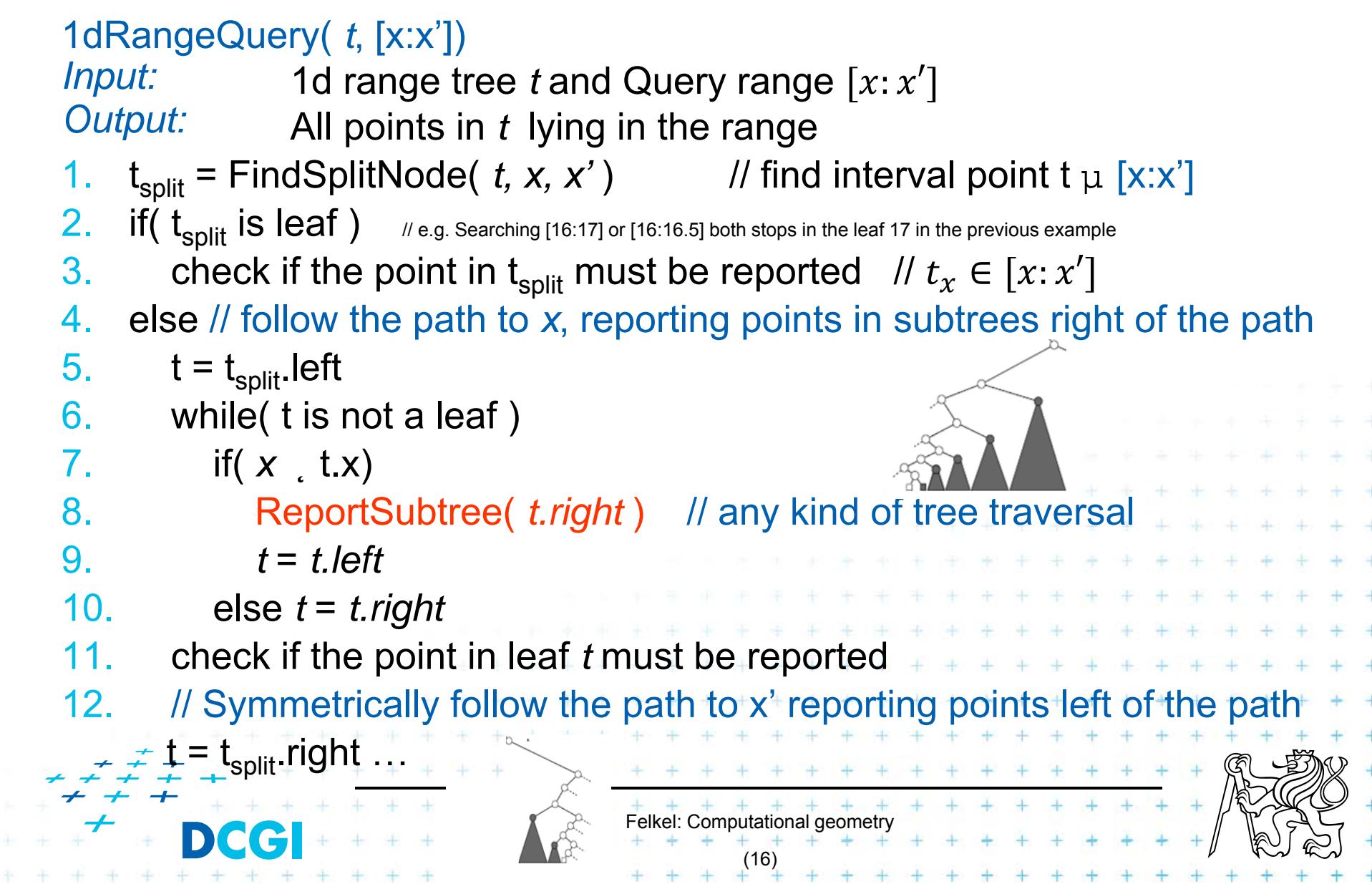

# **Multidimensional range searching**

- F Equal principle – find the largest subtrees contained within the range
- П Separate one *n*-dimensional search into *n* 1-dimensional searches
- $\mathcal{L}_{\mathcal{A}}$ Different tree organization
- Felkel: Computational geometry (17) – Kd tree Orthogonal (Multilevel) range search tree e.g. nd range tree

#### **Kd-tree**

- F Easy to implement
- F Good for different searching problems (counting queries, nearest neighbor,…)
- П Designed by Jon Bentley as k-dimensional tree (2-dimensional kd-tree was a 2-d tree, …)
- $\Box$  Not the asymptotically best for orthogonal range search (=> range tree is better)
- Felkel: Computational geometry (18) × Types of queries – Reporting – points in range –Counting – number of points in range

# **Kd-tree principle**

- $\Box$  Subdivide space according to different dimension (*x*-coord, then *y*-coord, …)
- $\mathcal{L}_{\mathcal{A}}$  This subdivides space into rectangular cells => hierarchical decomposition of space

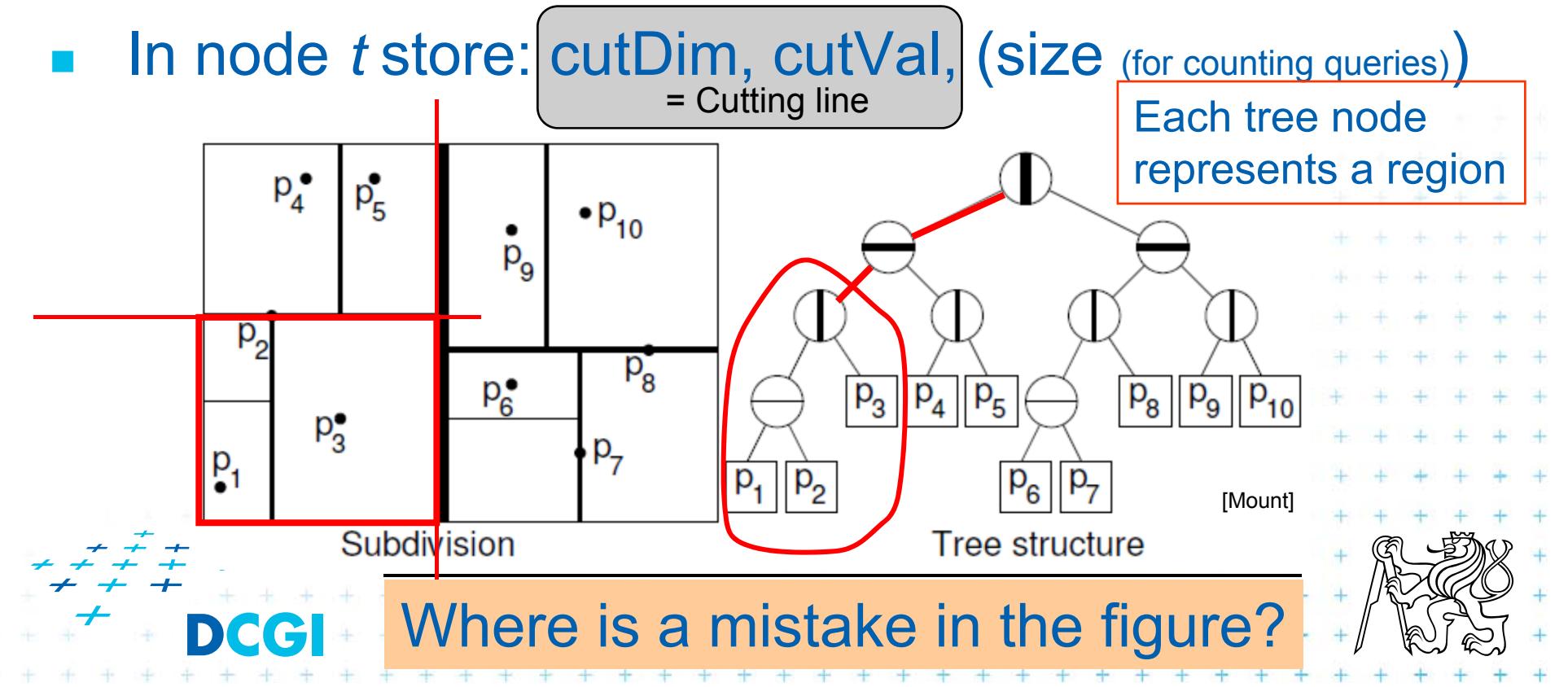

# **Kd-tree principle**

#### F Which dimension to cut? (cutDim)

- – Cycle through dimensions (round robin)
	- Save storage cutDim is implicit  $\sim$  depth in the tree
	- May produce elongated cells (if uneven data distribution)
- – Greatest spread (the largest difference of coordinates)
	- Adaptive
	- Called "Optimal kd-tree"
- $\Box$ Where to cut? (cutVal)
	- – Median, or midpoint between upper and lower median ->  $P(n)$
	- Presort coords of points in each dimension (*<sup>x</sup>*-, *y*-,...) for <code>P(1)</code> median – resp. <code>P(*d*) for all *d* dimensions</code>

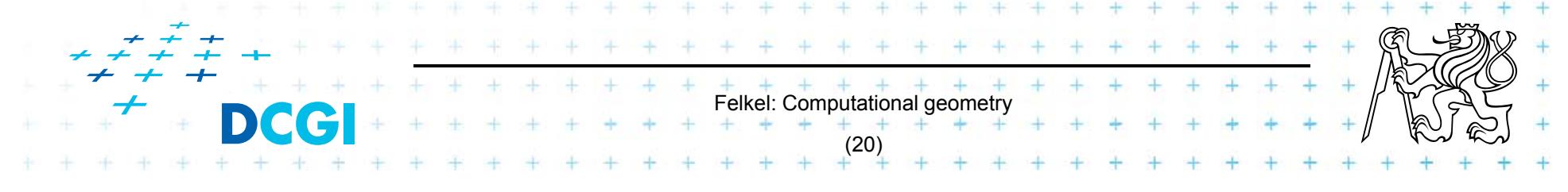

# **Kd-tree principle**

- **The State** What about points on the cell boundary?
	- –Boundary belongs to the left child
	- –– Left: p<sub>cutDim</sub> ، cutVal
	- –— Right: p<sub>cutDim</sub>  $p_{\text{cutoff}}$  > cutVal

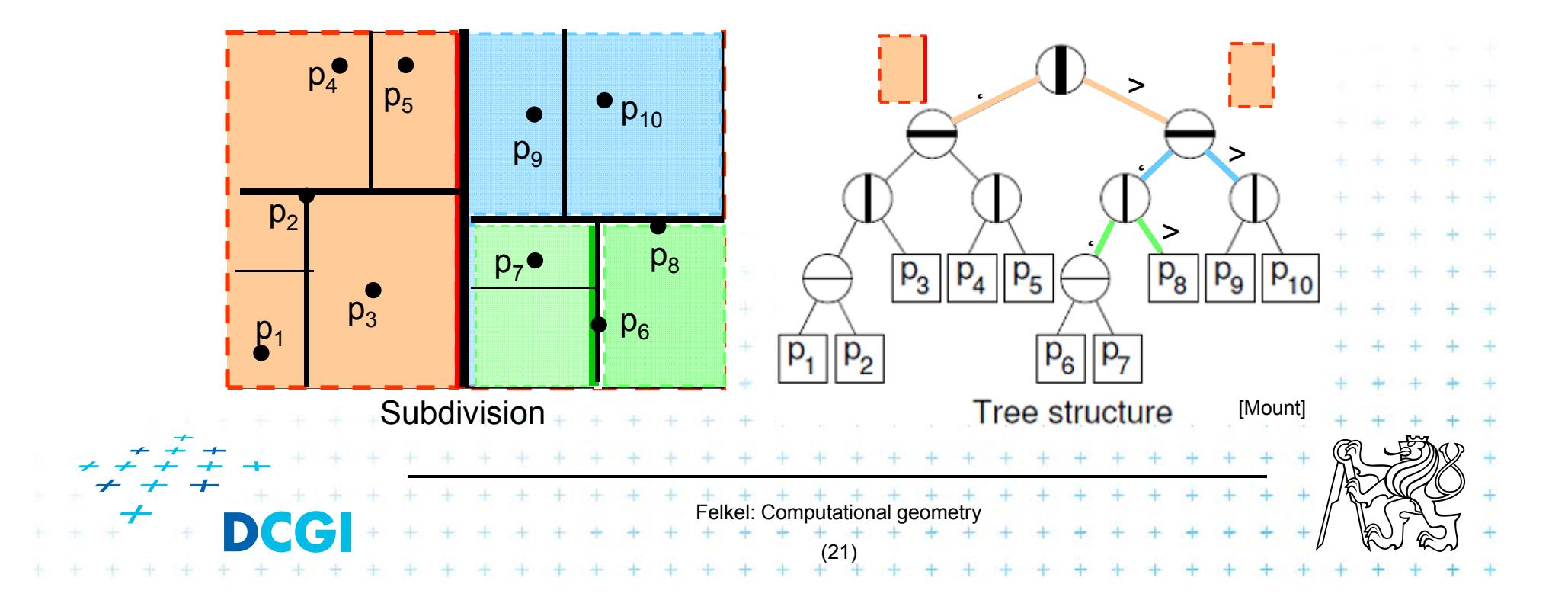

# **Kd-tree construction in 2-dimensions**

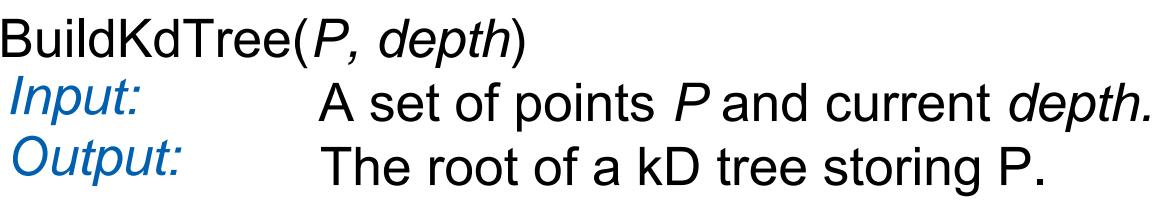

- **1.If (***P* contains only one point) [or small set of (10 to 20) points]
- 2.**then return** a leaf storing this point
- Felkel: Computational geometry 3. **else if (***depth* is even) 4. **then** split *P* with a vertical line *l* through median *<sup>x</sup>* into two subsets  $P_1$  and  $P_2$  (left and right from median) 5. **else** split *P* with a horiz. line *l* through median y into two subsets  $P_1$  and  $P_2$  (below and above the median) 6.*t*  $_{\text{left}}$  = BuildKdTree( $P_1$ , depth+1) 7. $t_{\text{riath}}$  = BuildKdTree( $P_2$ , depth+1) 8.create node *t* storing *l*,  $t_{\text{left}}$  and  $t_{\text{right}}$  children  $+$  // l = cutDim, cutVal 9. **return** *t* If median found in O(1) and array split in O(n)  $T(n) = 2 T(n/2) + n$  =>  $O(n \log n)$  construction Split according to (*depth%max\_dim)* dimension

(22)

a) Compare rectang. array Q with rectangular cells C

- –Rectangle C: $[x_{\text{lo}}, x_{\text{hi}}, y_{\text{lo}}, y_{\text{hi}}]$  – computed on the fly
- –Test of kD node cell C against query Q (in one cutDim)
	- 1. if cell is disjoint with Q  $\;\ldots\;$  C  $\acute{\nu}$  Q =  $\rm \acute{\nu}$   $\ldots$  stop
	- 2. If cell C completely inside Q ... C  $\AA$  Q ... stop and report cell points
	- 3. else cell C overlaps Q

... recurse on both children

Recursion stops on the largest subtree (in/out)

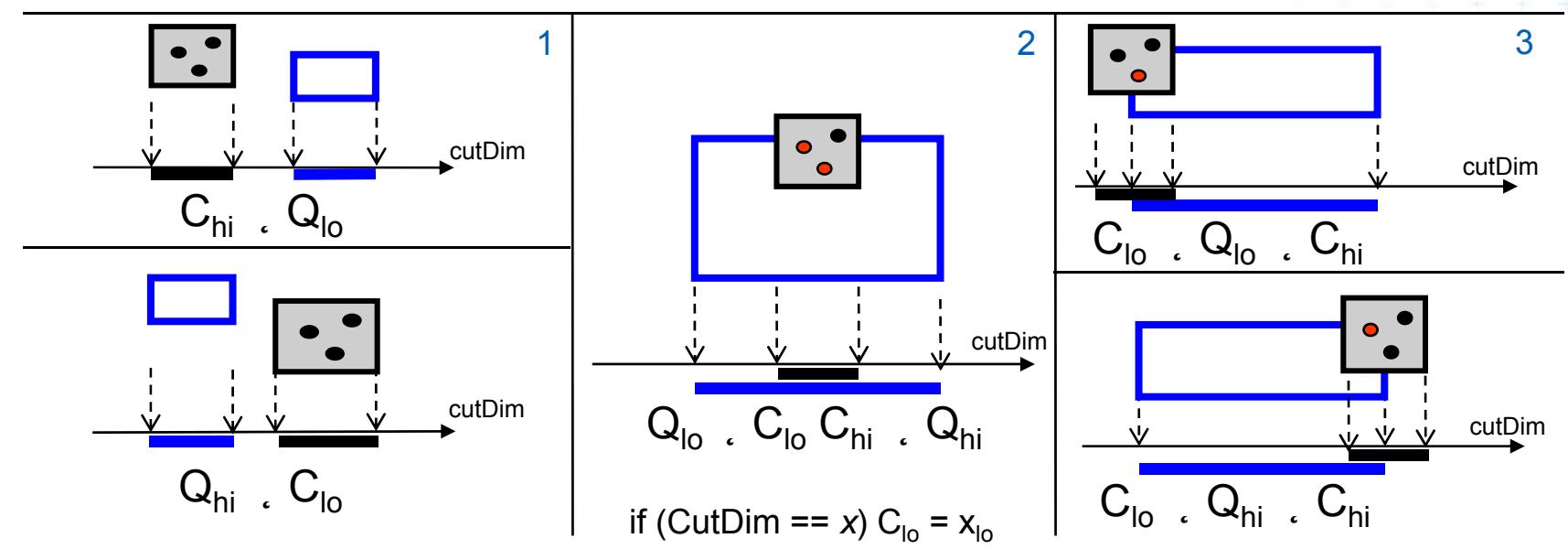

# **Kd-tree rangeCount (with rectangular cells)**

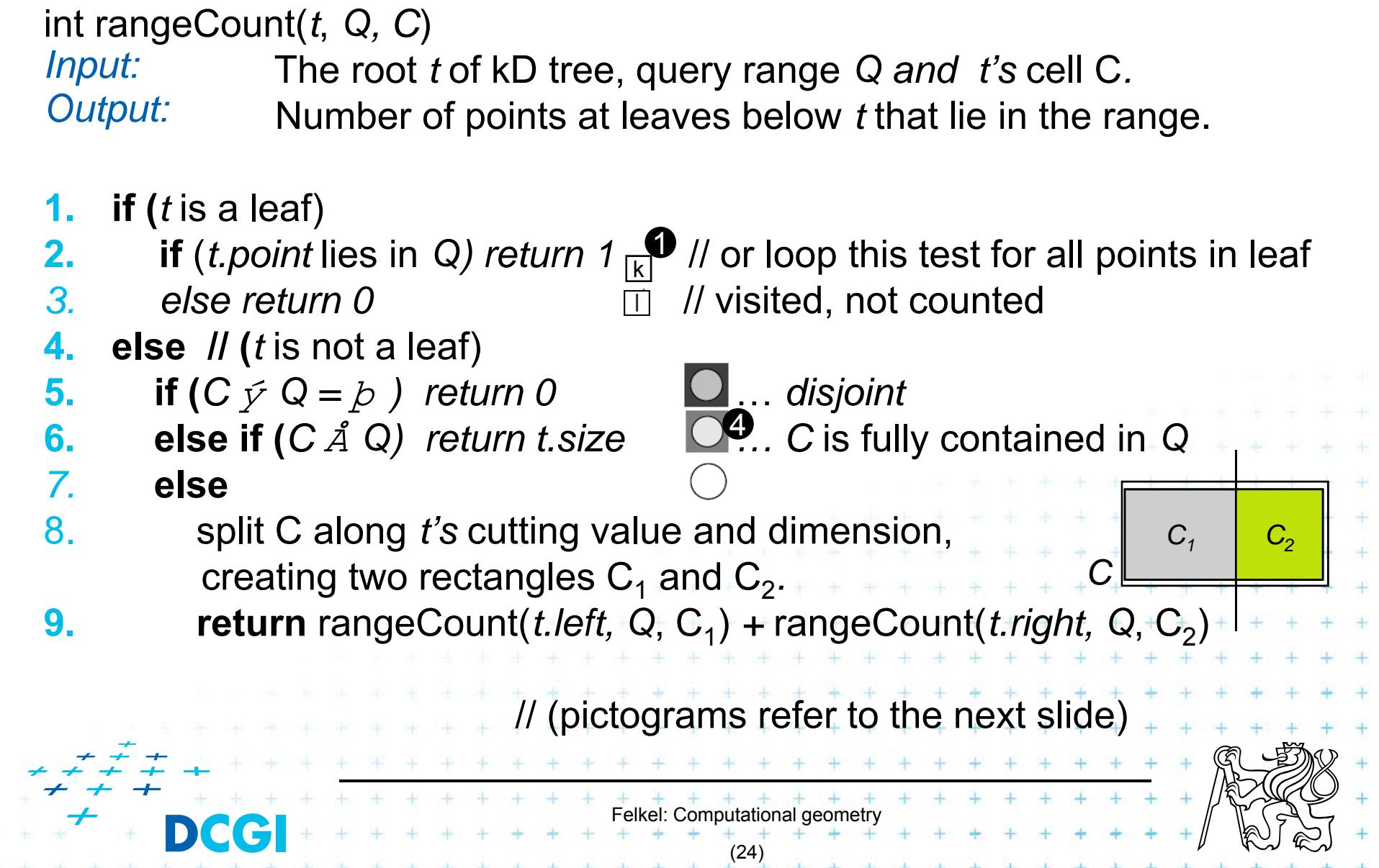

## **Kd-tree rangeCount example**

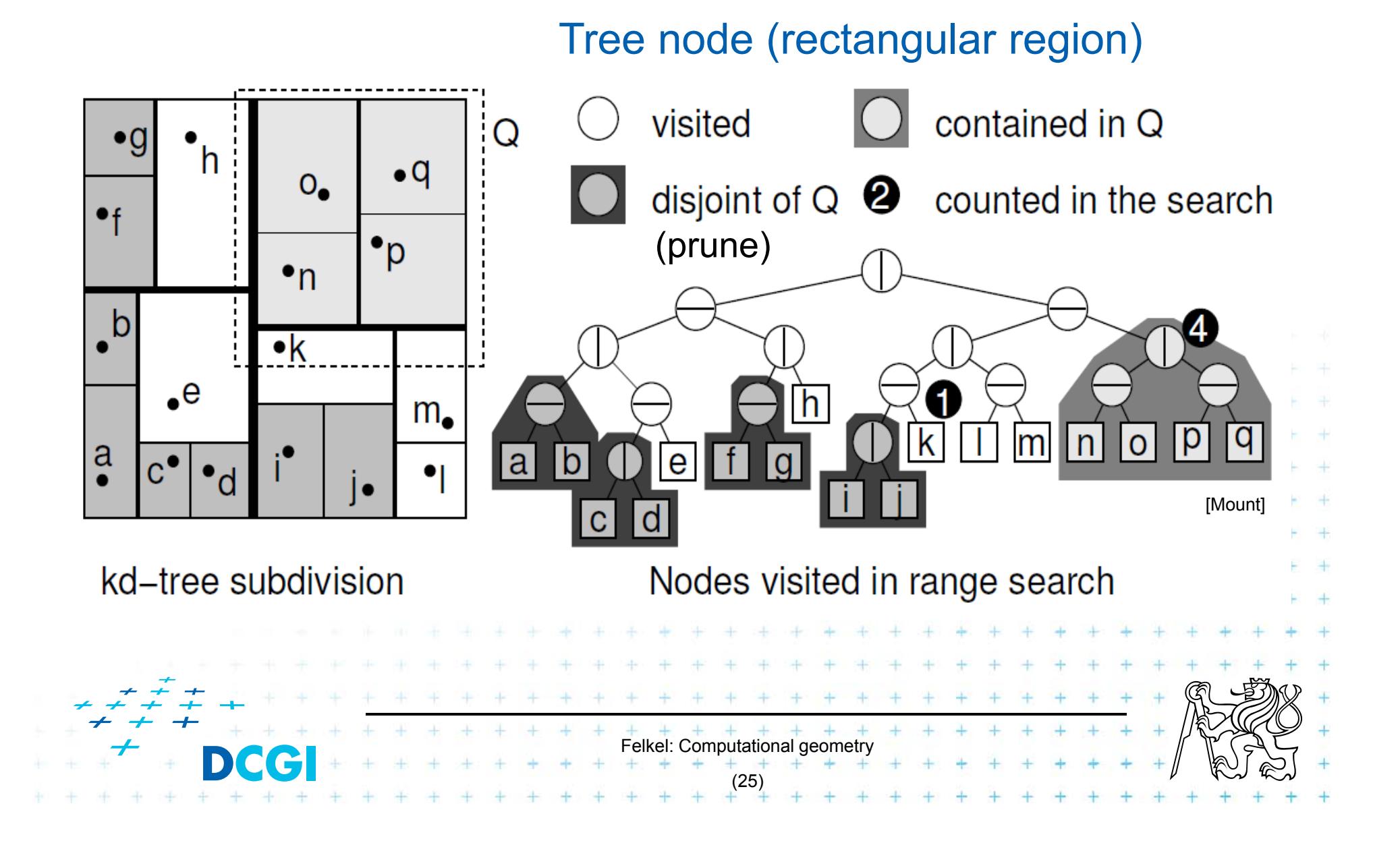

#### b) Compare Q with cutting lines

- –Line = Splitting value *p* in one of the dimensions
- – Test of single position given by dimension against Q
	- 1.Line *p* is right from Q ... recurse on left child only (prune right child)
	- 2.
- Line *p* intersects Q ... recurse on both children
	- 3. Line p is left from Q
- ... recurse on right child only (prune left ch.)
- Recursion stops in leaves traverses the whole tree

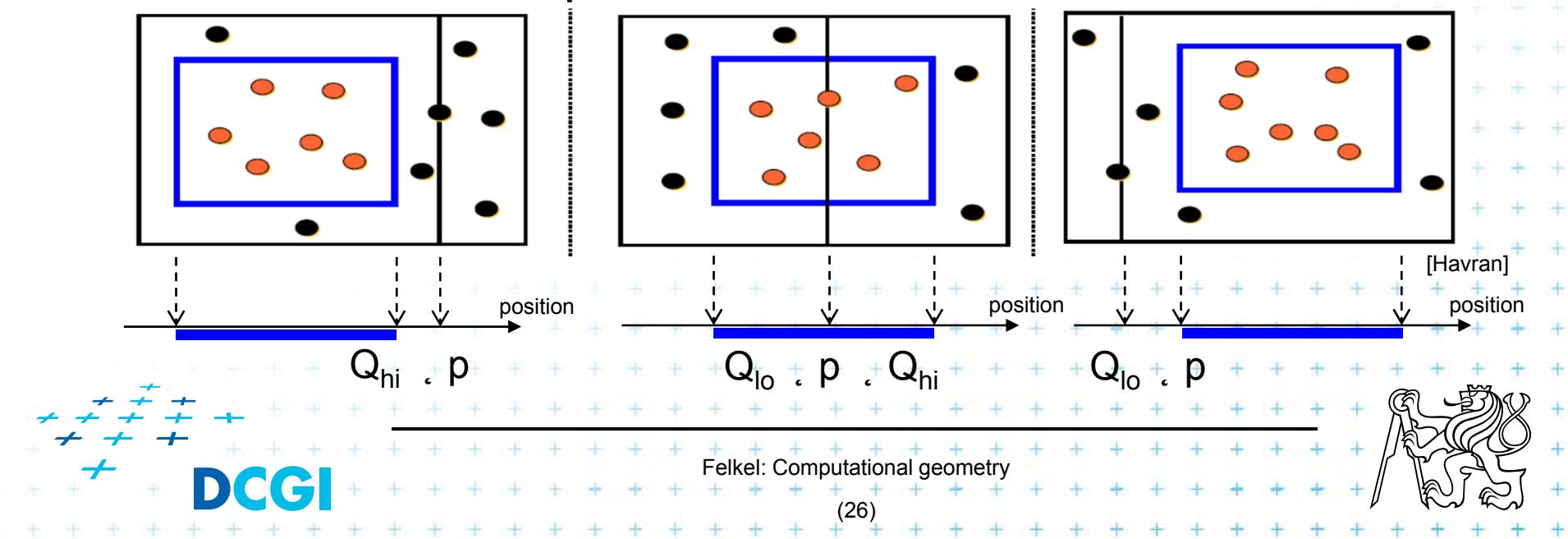

# **Kd-tree rangeSearch (with cutting lines)**

*Input: Output:* int rangeSearch(*t*, *Q*) The root *t* of (a subtree of a) kD tree and query range *Q.* Points at leaves below *t* that lie in the range.

- **1.if (***t* is a leaf)
- **2.if** (*t.point* lies in *Q) report t.point //* or loop test for all points in leaf
- *3. else return*

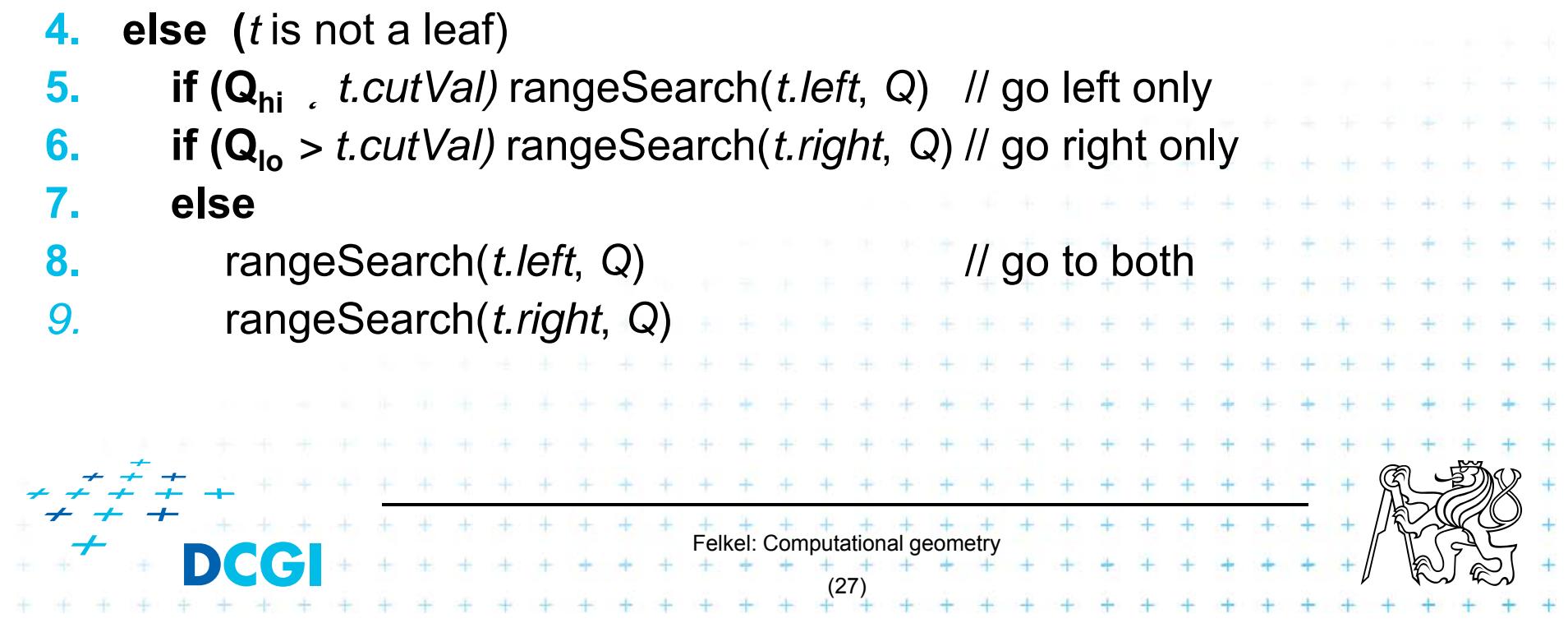

#### **Kd-tree - summary**

- F Orthogonal range queries in the plane (in balanced 2d-tree)
	- $-$  Counting queries  $O($  ô n  $)$  time
	- $-$  Reporting queries O(  $\hat{\circ}$  n + k ) time, where  $k = No$ . of reported points
	- Space O( n )
	- Preprocessing: Construction O( n log n ) time (Proof: if presorted points to arrays in dimensions. Median in O(1) and split in O(n) per level, log n levels of the tree)

#### $\mathcal{L}_{\mathcal{A}}$ For  $d-2$ :

 $-$  Construction O(d n log n), space O(dn), Search O(d n^(1-1/d) + k)

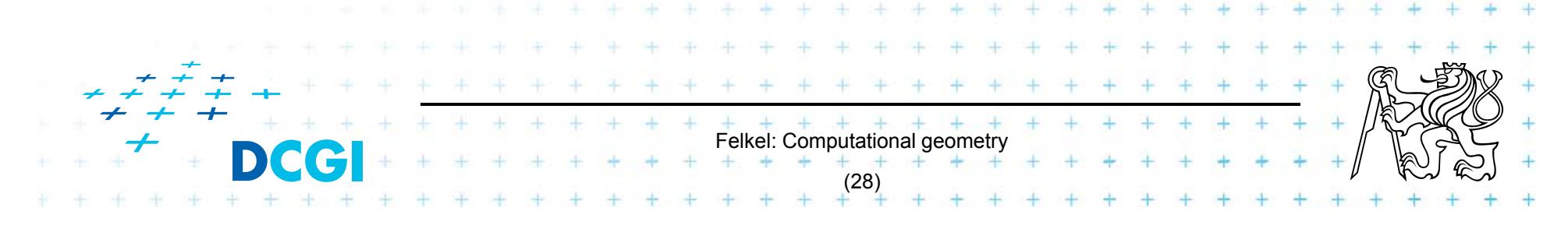

# **Orthogonal range tree (RT)**

- $\mathcal{L}^{\mathcal{L}}$ DS highly tuned for orthogonal range queries
- **Query times in plane**

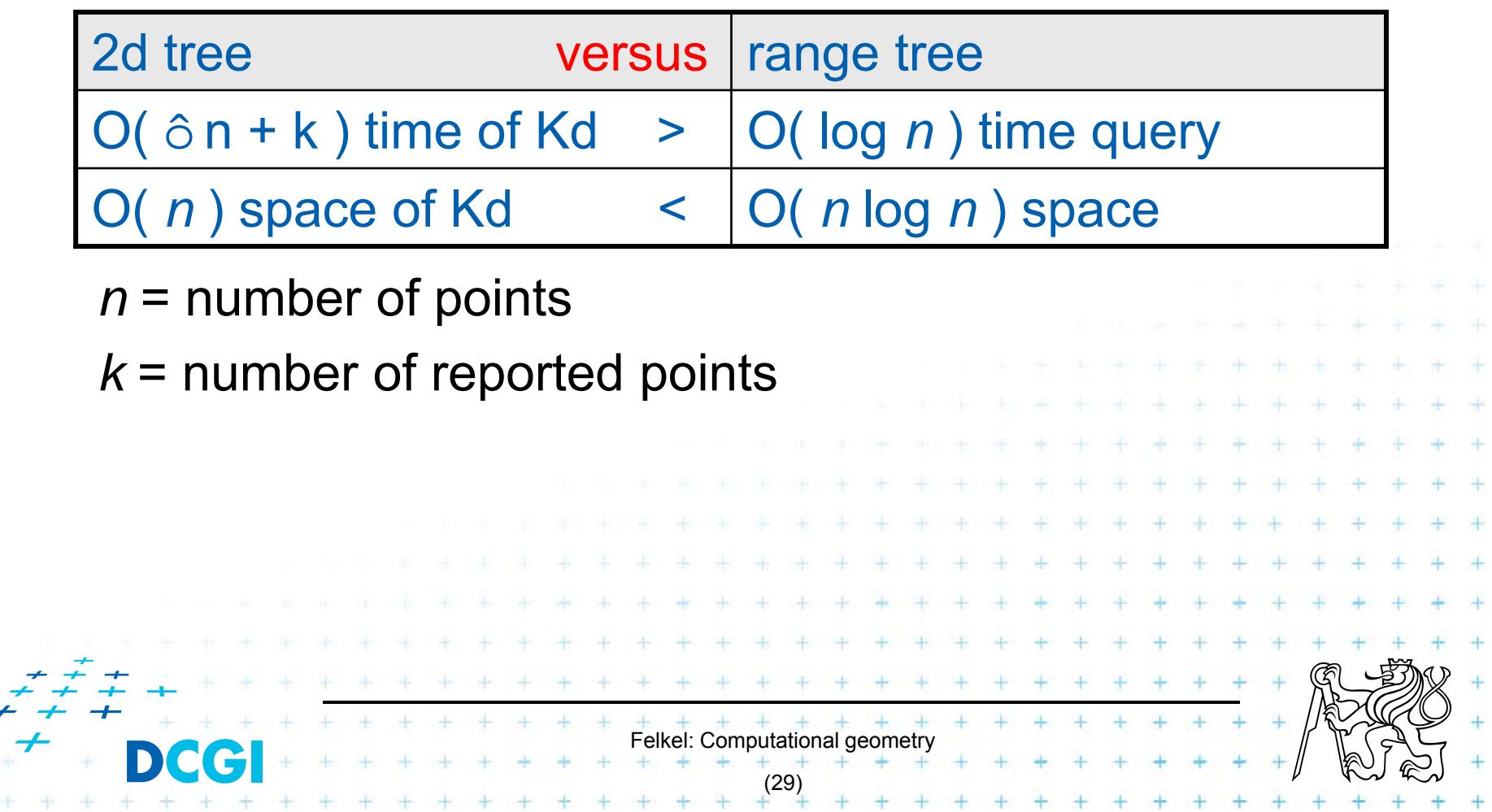

#### **From 1D to 2D range tree**

- F Search points from  $[Q.x_{\text{lo}}\ Q.x_{\text{hi}}]$   $[Q.y_{\text{lo}}\ Q.y_{\text{hi}}]$
- F 1d range tree: log n canonical subsets based on x
- F Construct an auxiliary tree for each such subset y

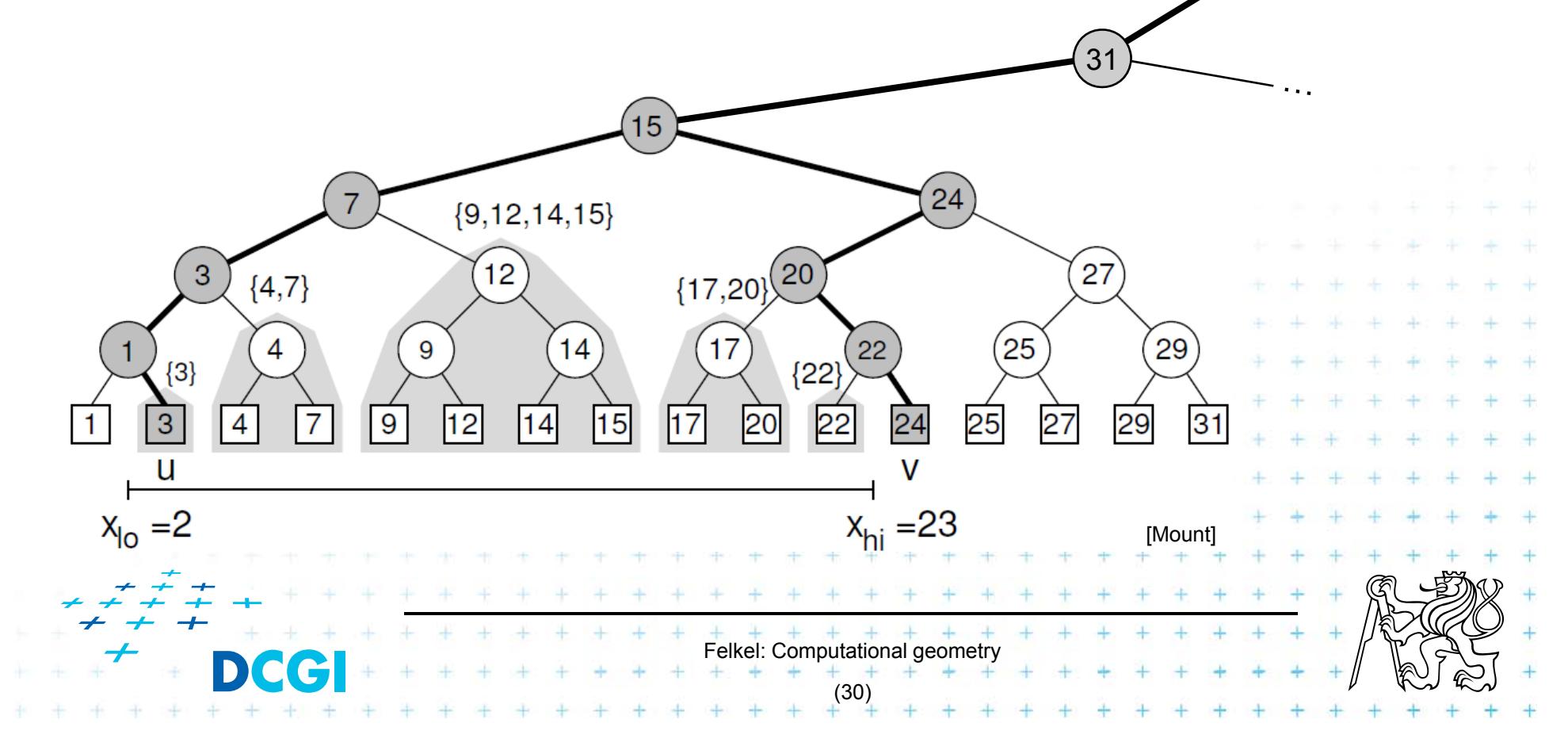

# **2D range tree**

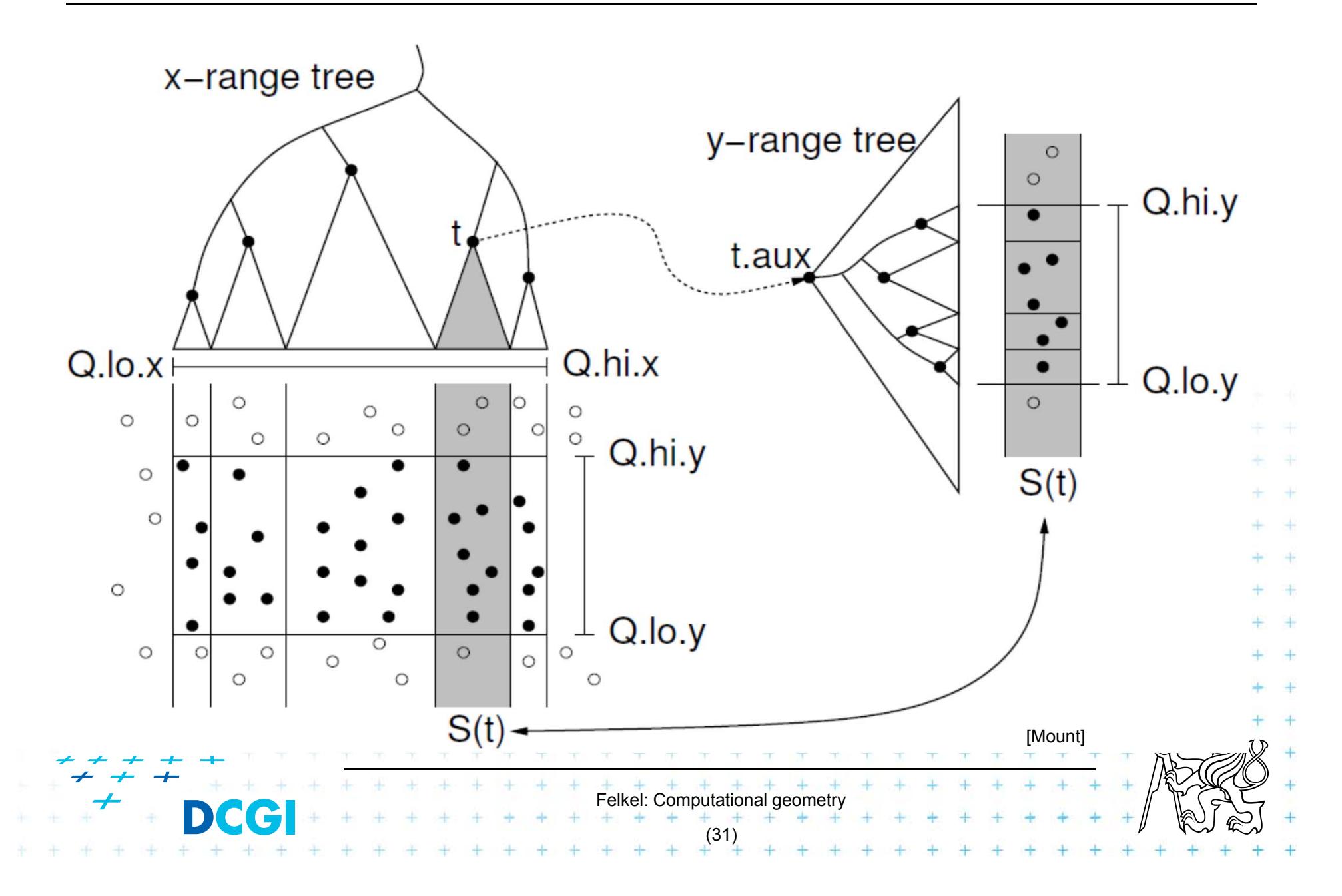

# **2D range search**

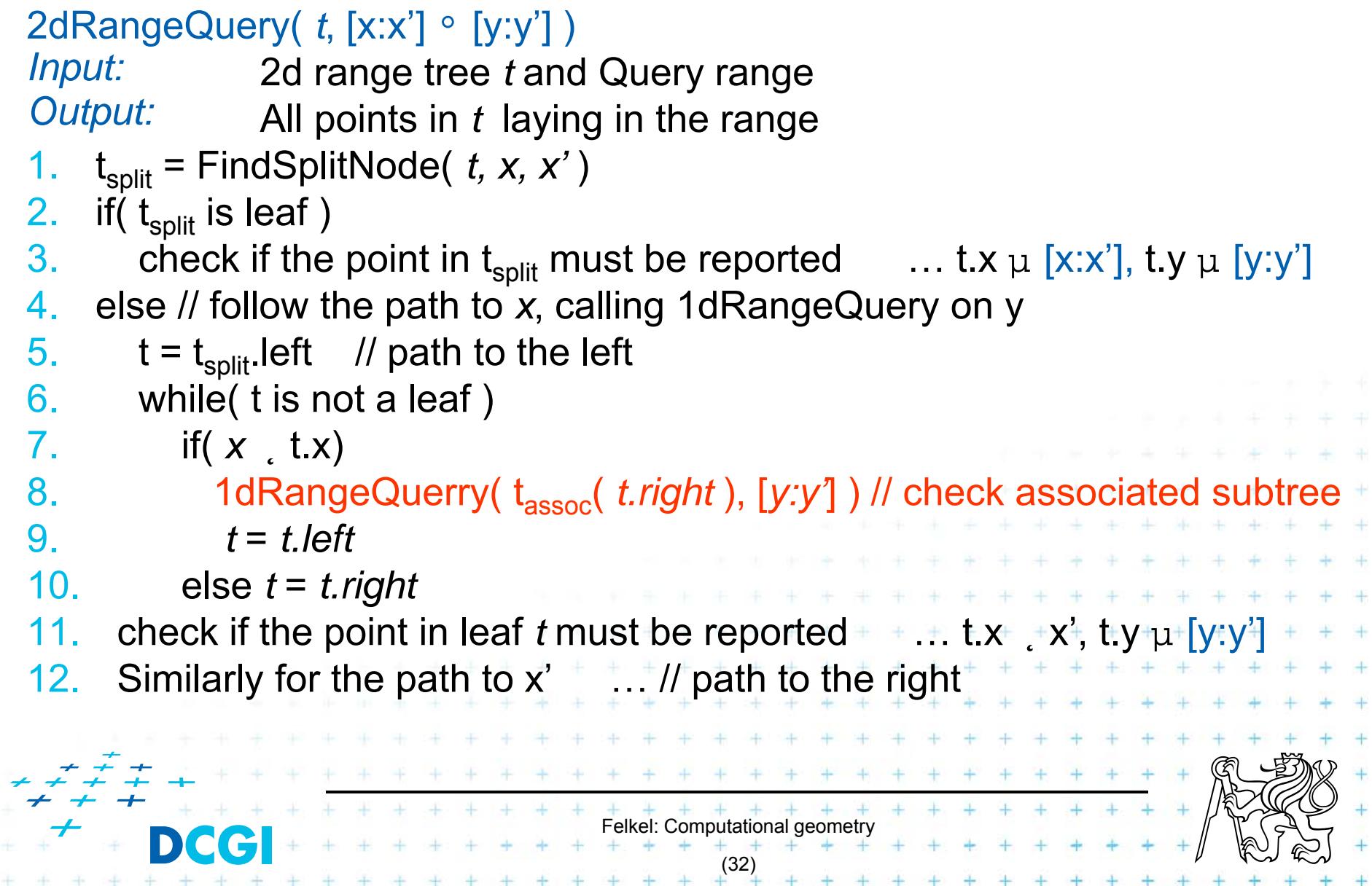

# **2D range tree**

- F Search  $O(log^2 n + k) - log n$  in x-, log n in y
- F Space O(n log n)
	- $-$  O(n) the tree for x-coords
	- – $-$  O(n log n) trees for y-coords
		- Point p is stored in all canonical subsets along the path from root to leaf with p,
		- once for x-tree level (only in one x-range)
		- each canonical subsets is stored in one auxiliary tree
		- log n levels of x-tree => O(n log n) space for y-trees
- $\Box$ Construction - O(n log n)

Sort points (by *<sup>x</sup>* and by *y*). Bottom up construction

Felkel: Computational geometry

[Berg]

(33)

# **Canonical subsets**

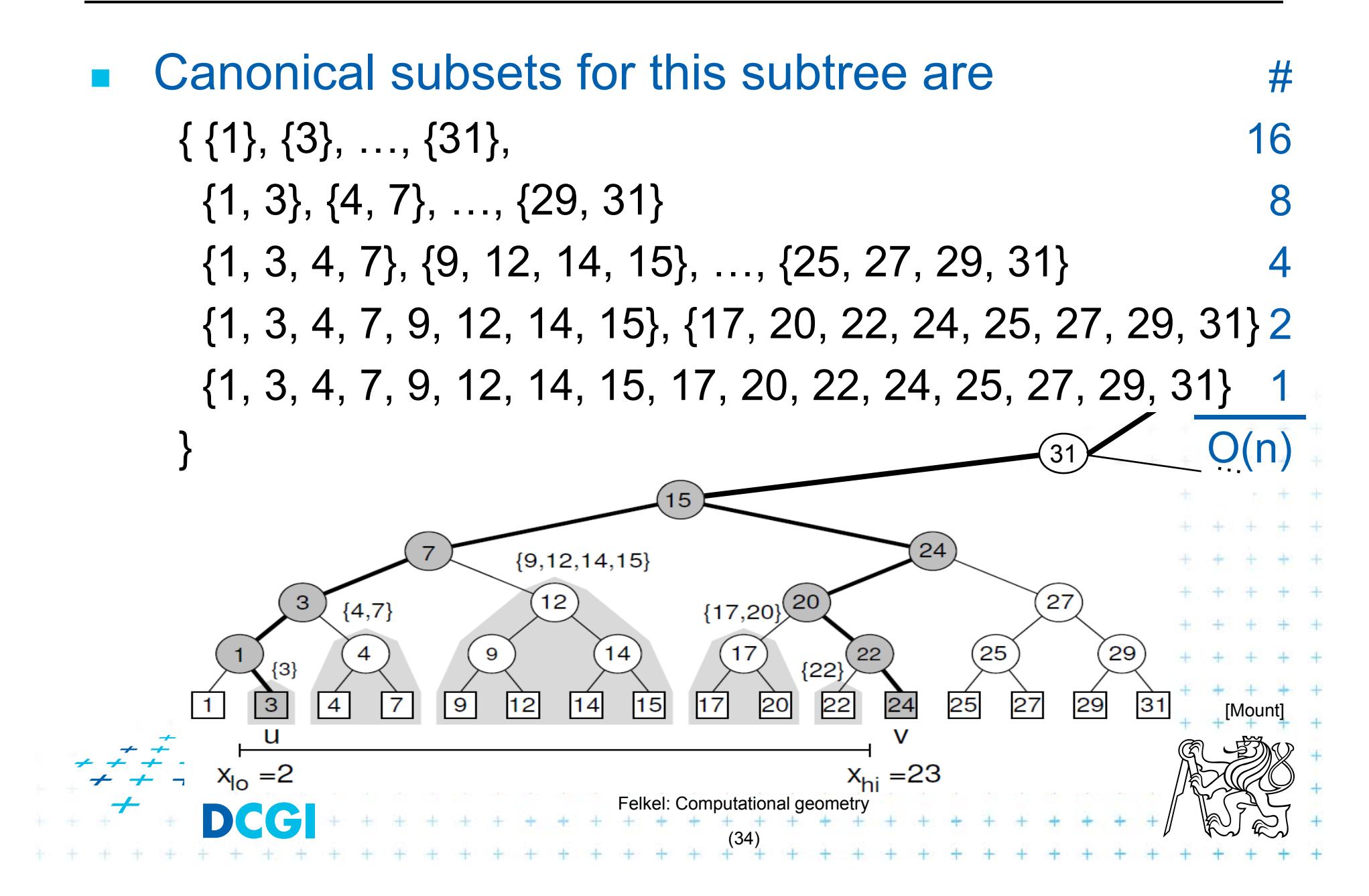

## **nD range tree (multilevel search tree)**

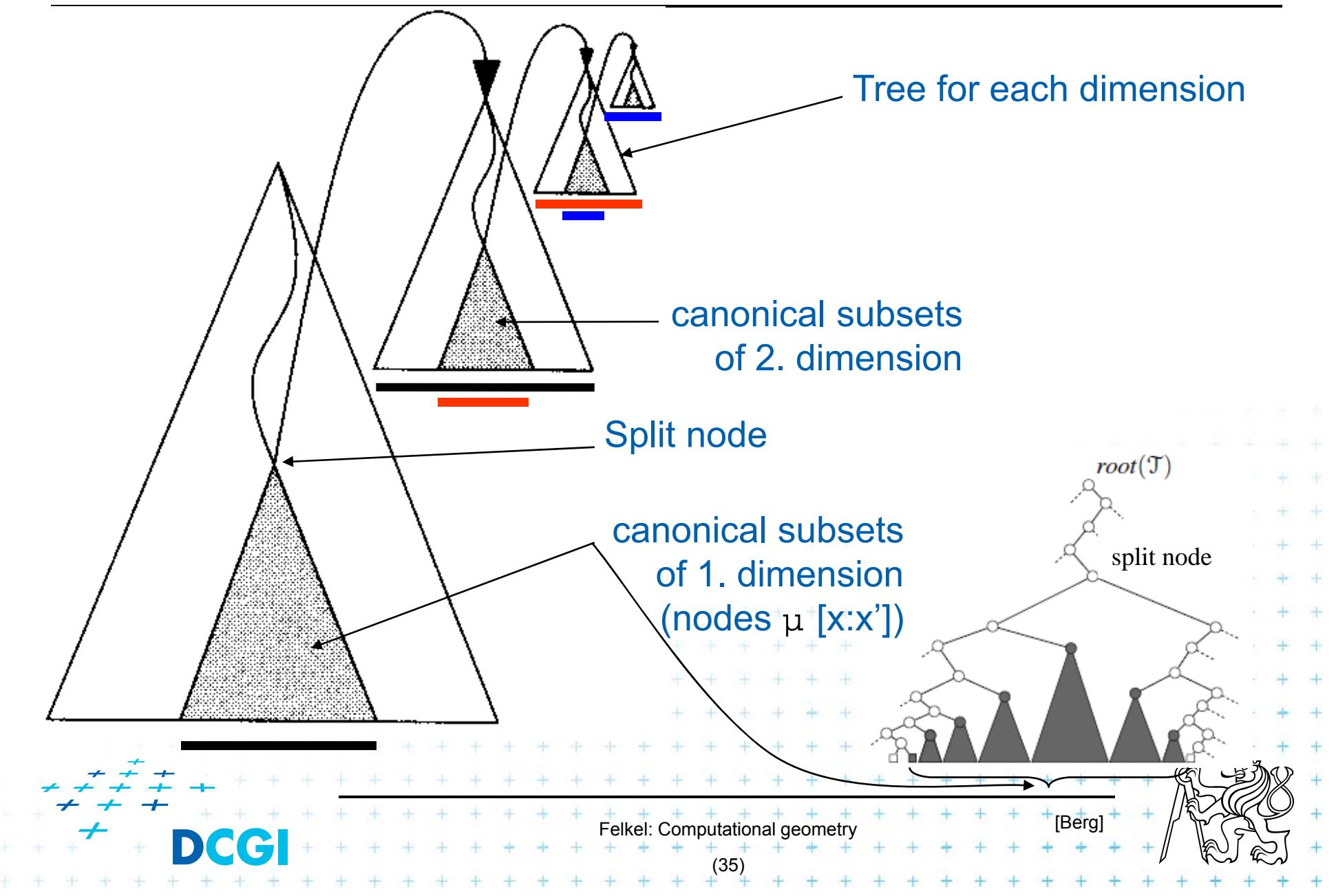

## **Fractional cascading - principle**

- F ■ Two sets  $S_1$ ,  $S_2$  stored in sorted arrays  $A_1$ ,  $A_2$
- F Report objects in both whose keys in [y:y']
- $\mathcal{L}_{\mathcal{A}}$  Naïve approach
	- O(log *n 1*+ $k_1$ ) – search in A<sub>1</sub> + report  $k_1$  elements
	- O(log*n<sub>2</sub>+k<sub>2</sub>) –* search in A<sub>2</sub> + report *k<sub>2</sub>* elements
- $\mathcal{L}_{\mathcal{A}}$ **Fi** Fractional cascading – adds pointers from  $A_1$  to  $A_2$ 
	- O(log *n 1*+ $k_1$ +1+ $k_2$ ) – search in A<sub>1</sub> + report  $k_1$  elements
	- – $-$  O(1 +  $\mathsf{k}_2$ ) – jump to  $\mathsf{A}_2$  + report  $\mathsf{k}_2$  elements
	- –– Saves the O(log*n*<sub>2</sub>) – search

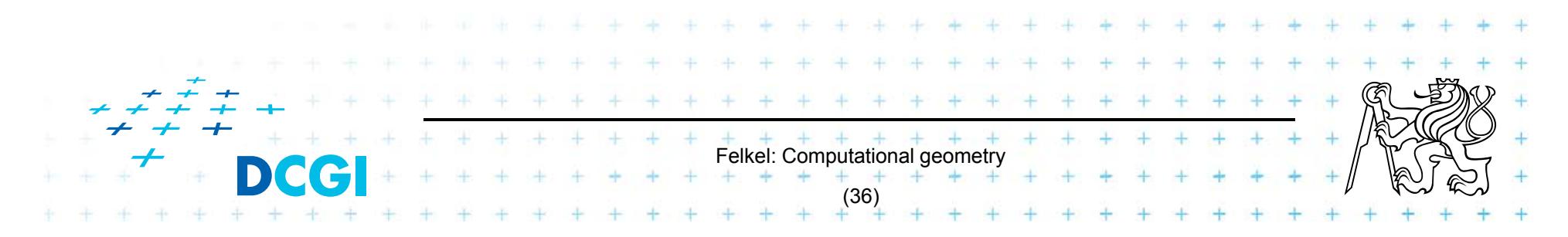

## **Fractional cascading – principle for arrays**

- F Add pointers from  $A_1$  to  $A_2$ 
	- – $-$  From element in  $\mathsf{A}_1$  with a key  $\mathsf{y}_i$  point to the element in A 2 with the smallest key *larger or equal* to yi
- F Example query with the range [20 : 65]

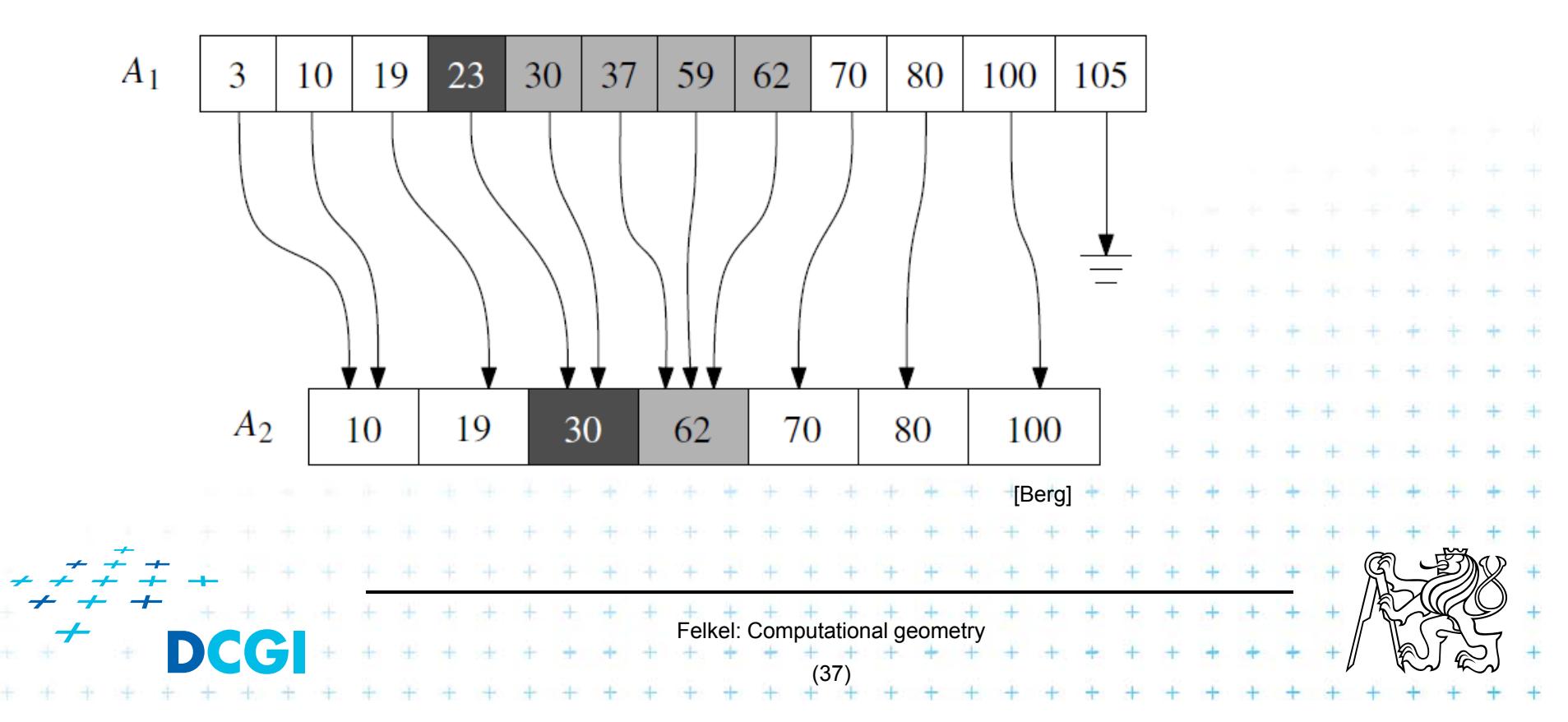

## **Fractional cascading in the 2D range tree**

 $\mathcal{L}_{\mathcal{A}}$ How to save one log n during last dim. search?

- –– Store canonical subsets in arrays sorted by y
- – $-$  Pointers to subsets for both child nodes  $\bm{{\mathsf{v}}}_{\mathsf{L}}$  and  $\bm{{\mathsf{v}}}_{\mathsf{R}}$
- – $-$  O(1) search in lower levels => in two dimensional search O( log2 *<sup>n</sup>* ) time -> O( 2 log *<sup>n</sup>* )

internal node in x-tree

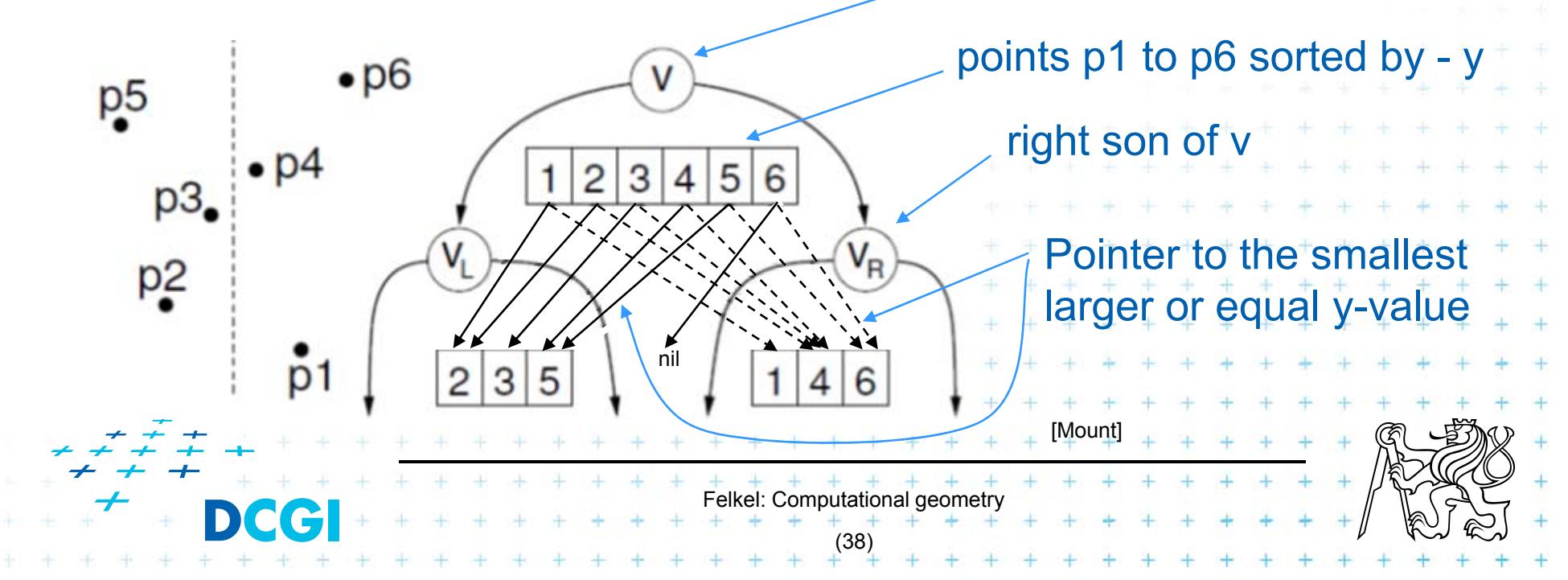

# **Orthogonal range tree - summary**

- F Orthogonal range queries in plane
	- –- Counting queries O( log<sup>2</sup> n) time, or with fractional cascading O( log *<sup>n</sup>* ) time
	- Reporting queries plus O( *k* ) time, for *k* reported points
	- Space O( *<sup>n</sup>* log *<sup>n</sup>* )
	- Construction O( *<sup>n</sup>* log *<sup>n</sup>* )
- $\Box$ Orthogonal range queries in d-dimensions,  $d-2$ 
	- Counting queries O(log<sup>d</sup> n) time, or with fractional cascading  $O(|log^{(d-1)} n)$  time
	- Reporting queries plus O( *k* ) time, for *k* reported points

Felkel: Computational geometry

(39)

- Space O(*<sup>n</sup>* log(d-1) *<sup>n</sup>* )
- – $\neq$  Construction O(*n* log<sup>(d-1)</sup> *n* ) time

#### **References**

- П **[Berg] Mark de Berg, Otfried Cheong, Marc van Kreveld, Mark Overmars: Computational Geometry:** *Algorithms and Applications***, Springer-Verlag, 3rd rev. ed. 2008. 386 pages, 370 fig. ISBN: 978-3-540- 77973-5, Chapter 5, http://www.cs.uu.nl/geobook/**
- F **[Mount] David Mount, - CMSC 754: Computational Geometry, Lecture Notes for Spring 2007, University of Maryland , Lectures 17 and 18. http://www.cs.umd.edu/class/spring2007/cmsc754/lectures.shtml**
- F **[Havran] Vlastimil Havran, Materiály k předmětu Datové struktury pro počítačovou grafiku, přednáška č. 6, Proximity search and its Applications 1, CTU FEL, 2007**

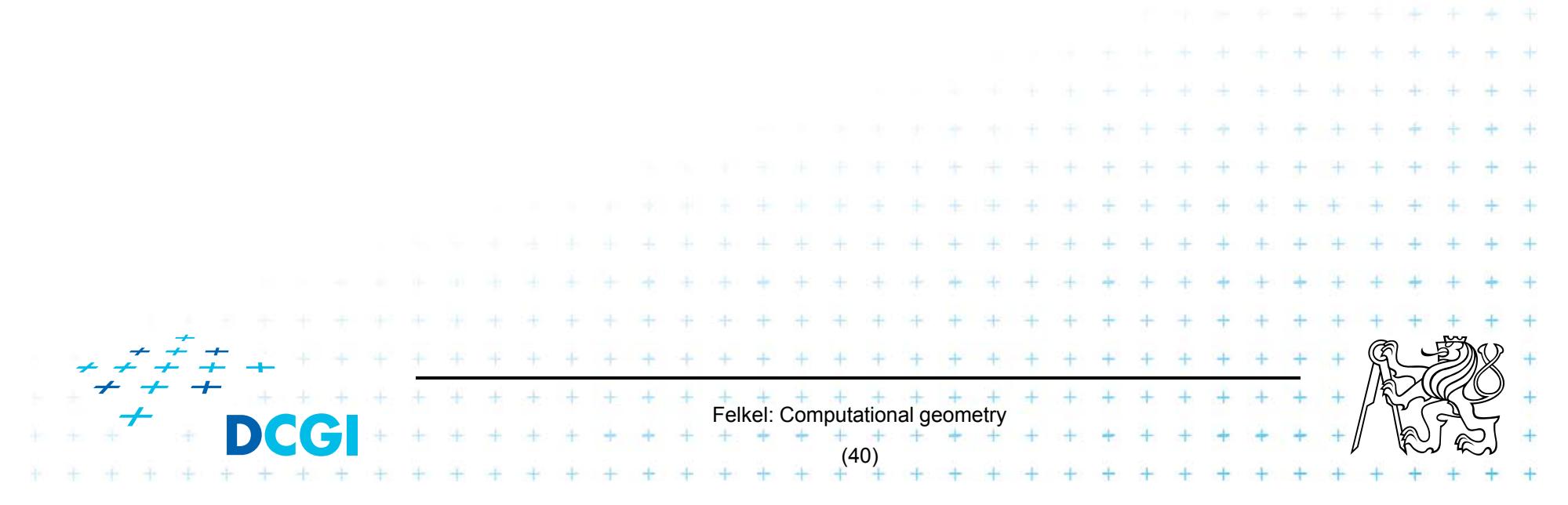